# L'enjeu de la vie privée dans un monde numérique, connaître, comprendre et agir

#### **Tous responsables**

Daniel Pascot

daniel@pascot.ca

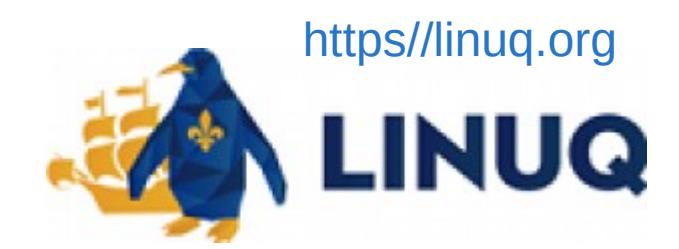

*avril 2019*

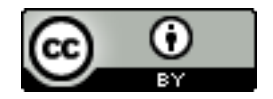

## Par donnée personnelle concernant la vie privée, on entend

Toute information

**identifiant directement ou indirectement une personne physique** (ex. nom, no d'immatriculation, no de téléphone, photographie, date de naissance, commune de résidence, empreinte digitale…)

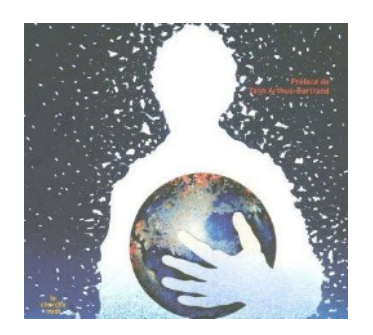

**sensible** : information concernant l'origine raciale ou ethnique, les opinions politiques, philosophiques ou religieuses, l'appartenance syndicale, la santé ou la vie sexuelle.

<https://www.cnil.fr/>

Attention : certaines données sensibles sont déduites à partir de données apparemment anodines

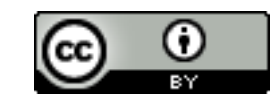

#### Ne pas confondre **anonymat**  et **confidentialité**

**Parfois on veut se cacher comme les alerteurs ou les malfaiteurs**

**Mais l'identification est souvent nécessaire dans notre société**

*L'anonymat sur internet est très difficile à conserver*

*Pour nous tous < c'est foutu ! >*

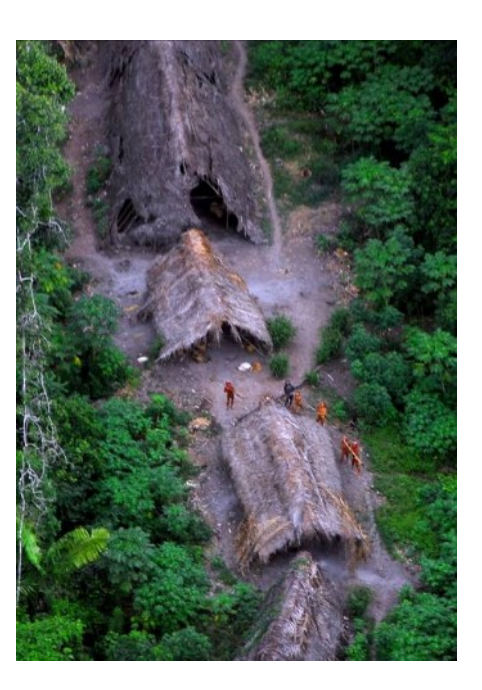

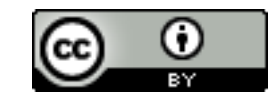

## Plan

#### ● **Les atteintes à la vie privée ou intimité : état des dégâts (échantillons)**

- Connaître et comprendre
	- la réalité et la complexité d'Internet
	- l'économie de surveillance
- **Réagir** 
	- **Reprendre contrôle des logiciels**
	- **Se protéger des intrusions et vols**
	- **Se protéger de l'économie de surveillance (viols)**
		- **Contrôler nos traces**
		- **Contrôler les services**
	- **Recours aux lois**
- Conclusion
	- S'impliquer : accepter des contraintes et mettre la main à sa poche
	- À la recherche d'une nouvelle éthique

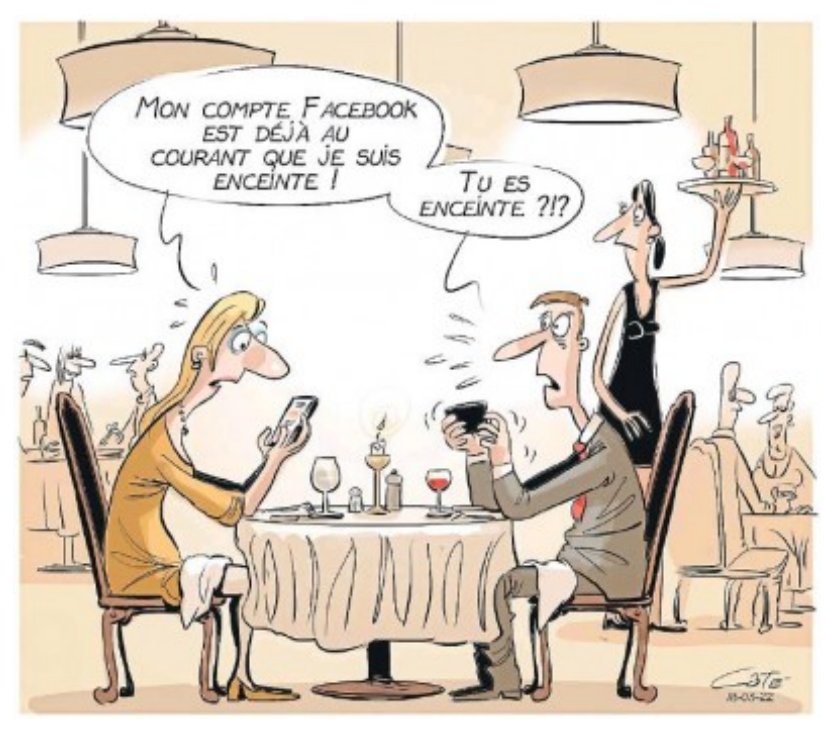

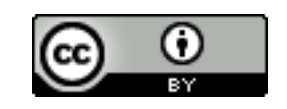

#### Je n'ai rien à cacher : faux ça dépend à qui

**« La vie privée, ce n'est pas quelque chose que l'on a à cacher, c'est un espace que l'on peut perdre » (Edward Snowden)**

Intrusion dans sa maison : avant le vol, le principal traumatisme est souvent le viol de son espace privé : *j'ai pas pas qu'on aie fouillé dans mes bobettes*

<http://standblog.org/blog/pages/Surveillance> <https://framablog.org/2016/10/05/tristan-nitot-livre-surveillance/>

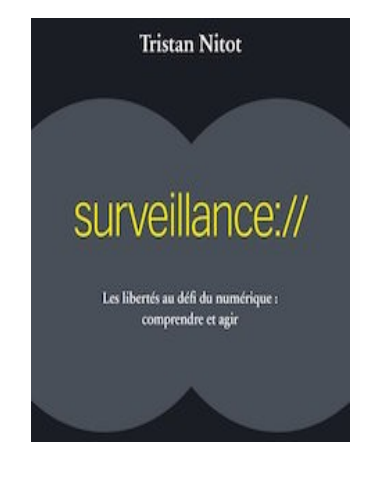

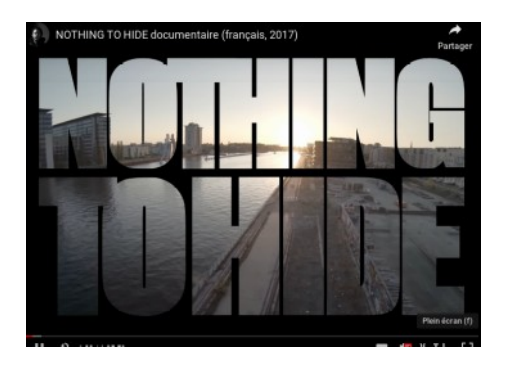

[https://www.youtube.com/watch?time\\_continue=1119&v=djbwzEIv7gE](https://www.youtube.com/watch?time_continue=1119&v=djbwzEIv7gE)

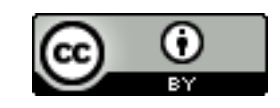

## Pourquoi se soucier de l'espionnage ?

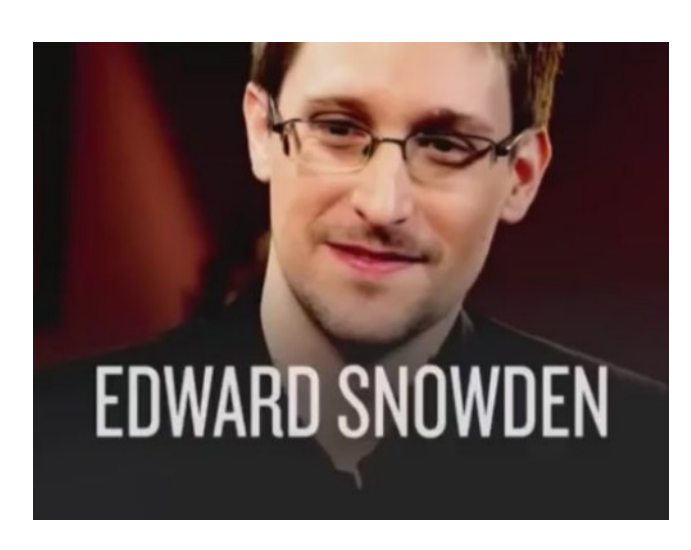

**« J'ai rendu public ce que je savais afin que ce qui nous affecte tous puisse être discuté au grand jour »**

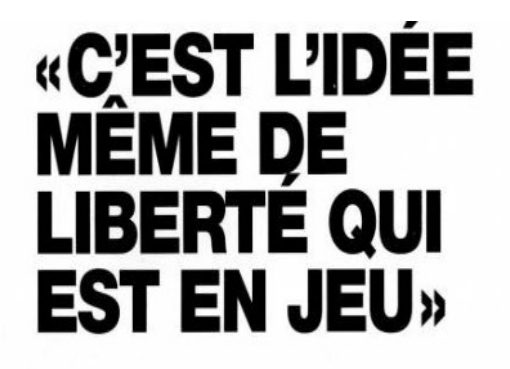

<https://vimeo.com/149510880>

Le fait de dire qu'on se fout de la vie privée parce qu'on a rien à cacher revient à dire qu'on se fout de la liberté d'expression parce qu'on a rien à dire.

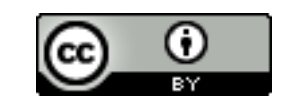

# Exemple de données récoltées

Religion Victime de viol Fait un régime Aime le jardinage Nombre d'amis en ligne Nombre d'amis réel QI **Opinions politiques** A avorté Crédulité Orientation sexuelle projetée Orientation sexuelle réelle Lit des magazines de voyage Lit des livres de voyage Envisage d'avoir un enfant

A des plantes à la maison Situation économique stable Héritier e potentiel  $Extraverti·e$ Gentillesse Année construction maison Fume à la maison A des besoins de «senior» Diabétique A des tendances addictives Physiquement fragile Appareil de communication de prédilection Adulte sans enfant Niveau d'éducation

Aime les articles commémoratifs d'Elvis

Parents divorcés avant ses 21 ans Névrosé-e Ouverture d'esprit Date de naissance Aime la mode

TOUT COMME LE PÉTROLE CONDUIT AU RÉCHAUFFEMENT CLIMATIQUE.

#### LES DONNÉES CONDUISENT AU REFROIDISSEMENT SOCIAL

#### <https://socialcooling.fr/>

Quand on se sent surveillé on change (adapte) notre **comportement** 

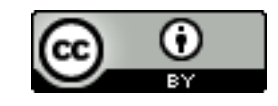

#### Ce que Facebook devine

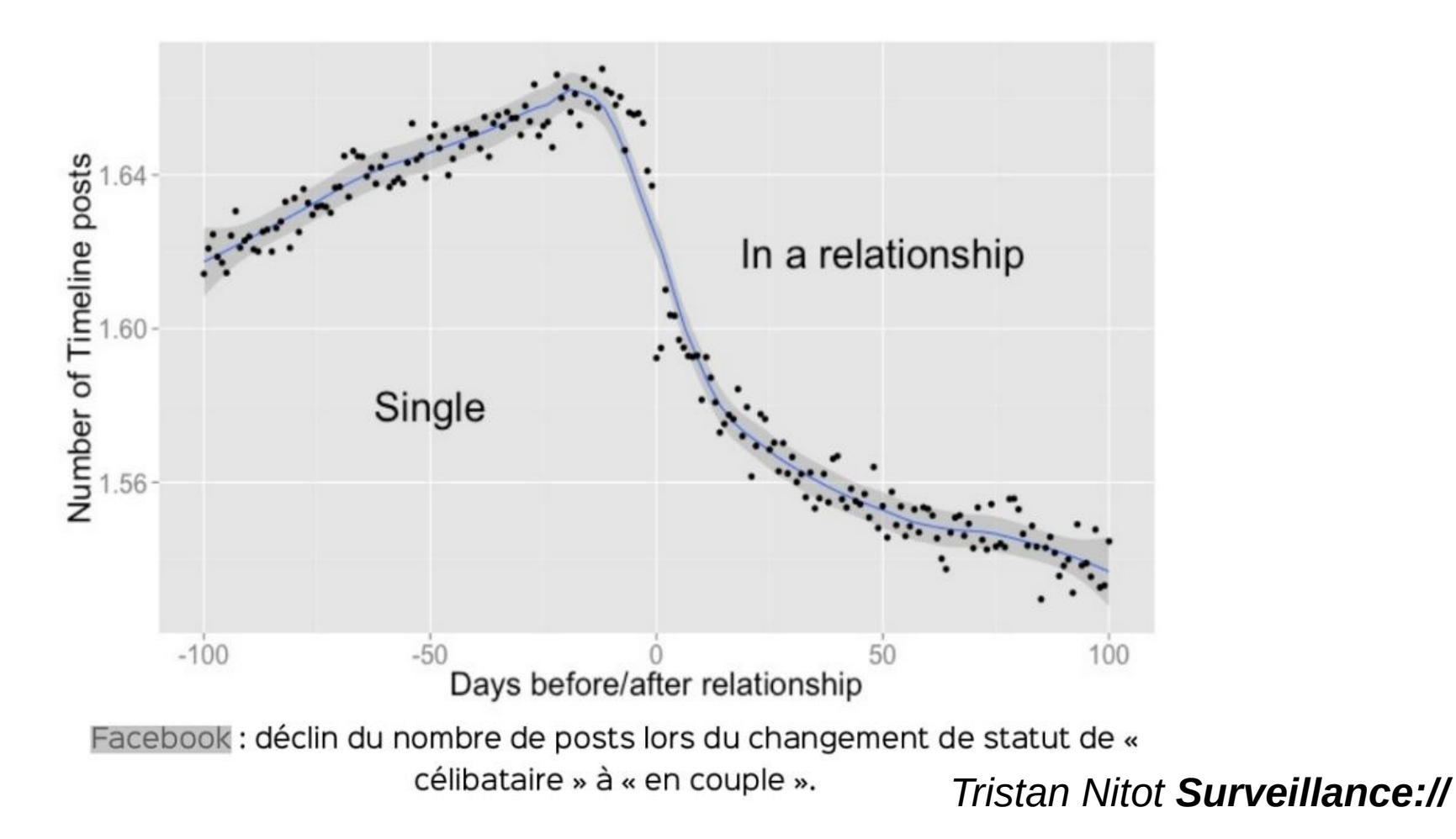

À partir de milliers de variables qui remplieraient des centaines de pages conservées sur chacun des comptes ou des individus identifiables

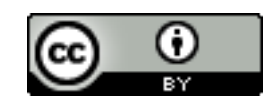

#### Ce que Facebook devine

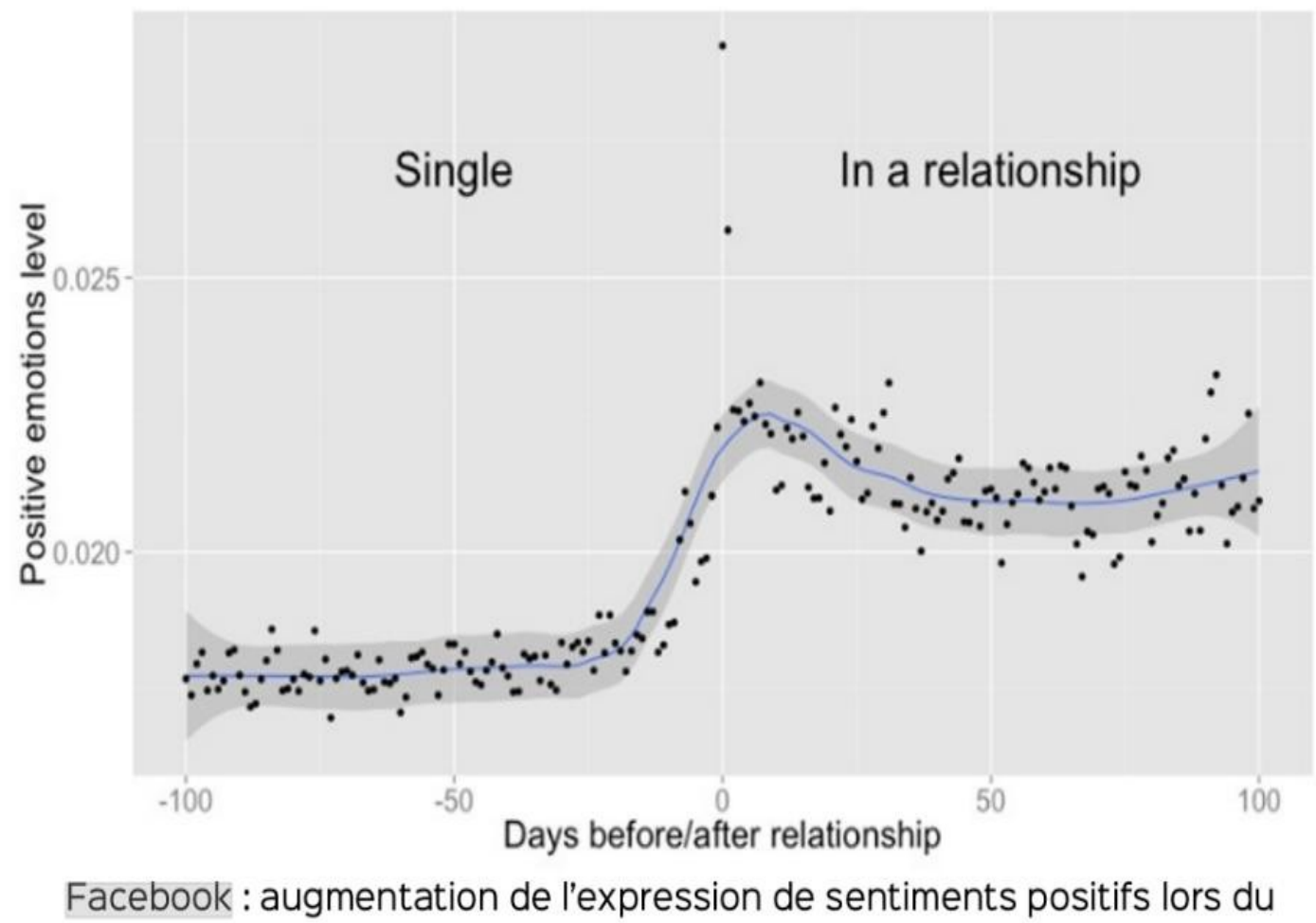

changement de statut de « célibataire » à « en couple ».

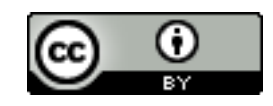

## Psychométrie

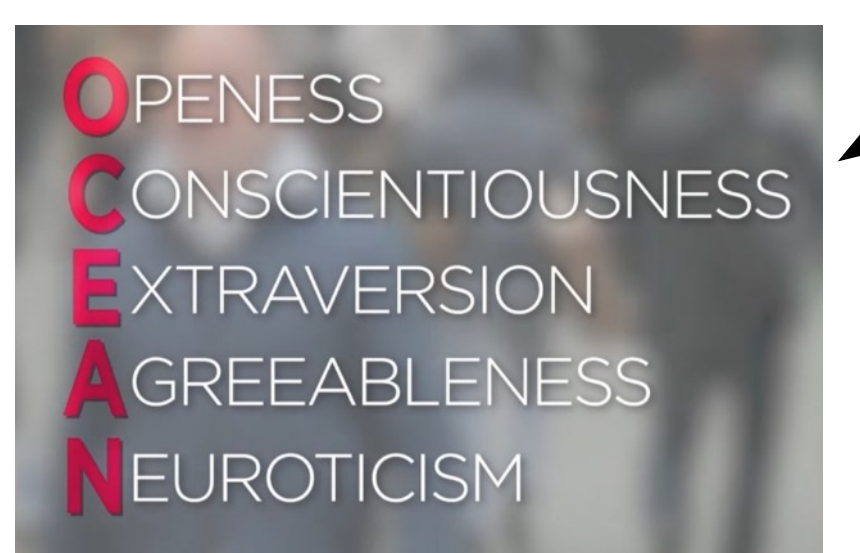

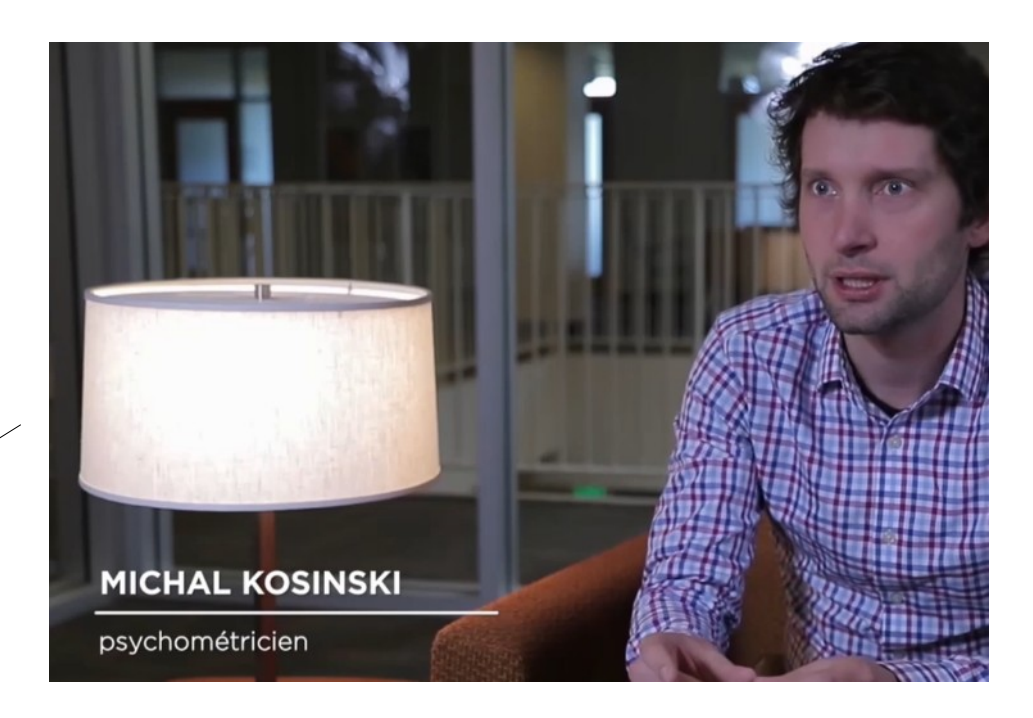

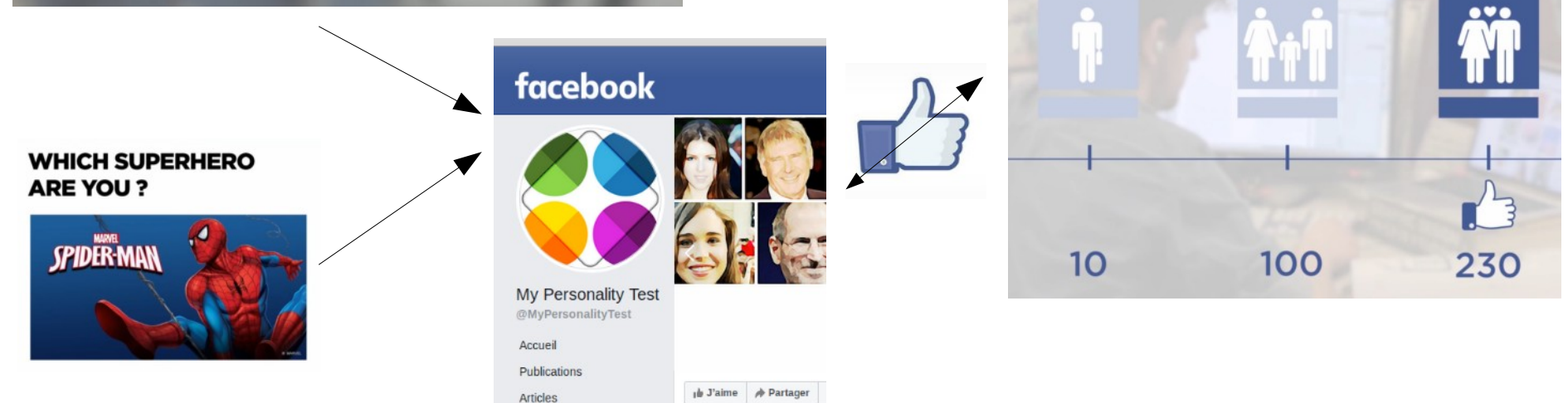

<https://archive.org/details/CommentTrumpAManipulLAmriqueARTE>

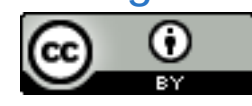

#### Le scandale Cambridge Analytica et Facebook

Le scandale est révélé par un alerteur

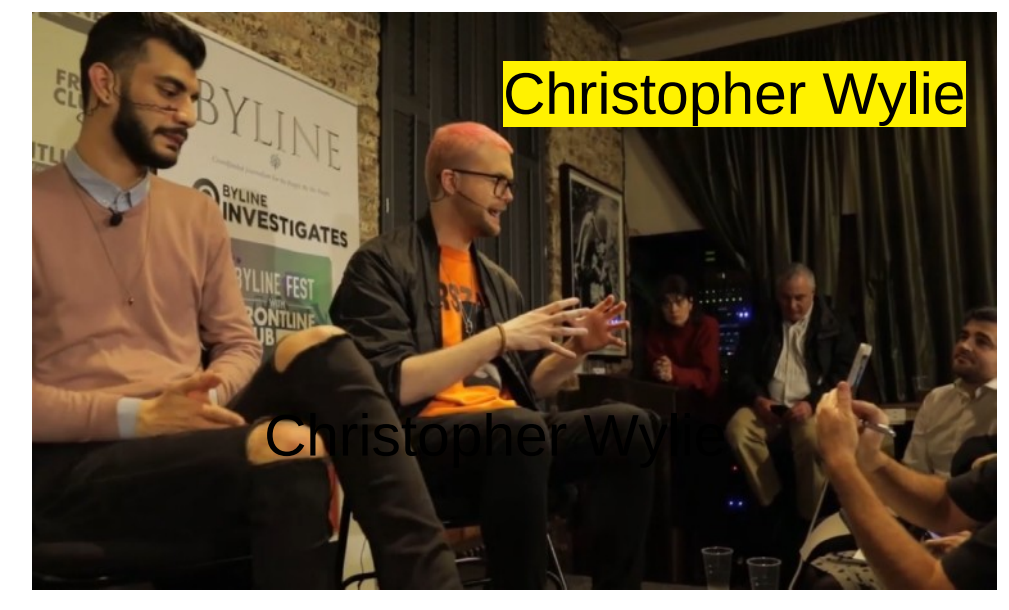

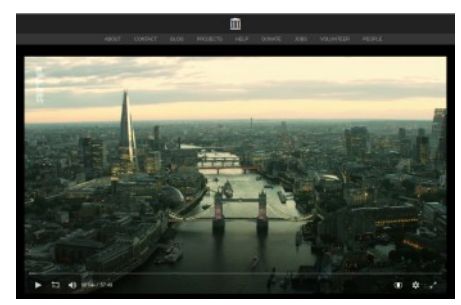

<https://archive.org/details/CommentTrumpAManipulLAmriqueARTE>

[https://www.lemonde.fr/pixels/article/2018/03/22/ce-qu-il-faut-savoir-sur-cambridge](https://www.lemonde.fr/pixels/article/2018/03/22/ce-qu-il-faut-savoir-sur-cambridge-analytica-la-societe-au-c-ur-du-scandale-facebook_5274804_4408996.html) [-analytica-la-societe-au-c-ur-du-scandale-facebook\\_5274804\\_4408996.html](https://www.lemonde.fr/pixels/article/2018/03/22/ce-qu-il-faut-savoir-sur-cambridge-analytica-la-societe-au-c-ur-du-scandale-facebook_5274804_4408996.html)

[https://ici.radio-canada.ca/nouvelle/1090159/facebook-cambridge-analytica-donnee](https://ici.radio-canada.ca/nouvelle/1090159/facebook-cambridge-analytica-donnees-personnelles-election-politique-campagne-marketing-politique) [s-personnelles-election-politique-campagne-marketing-politique](https://ici.radio-canada.ca/nouvelle/1090159/facebook-cambridge-analytica-donnees-personnelles-election-politique-campagne-marketing-politique)

[https://www.vox.com/policy-and-politics/2018/3/23/17151916/facebook-ca](https://www.vox.com/policy-and-politics/2018/3/23/17151916/facebook-cambridge-analytica-trump-diagram) [mbridge-analytica-trump-diagram](https://www.vox.com/policy-and-politics/2018/3/23/17151916/facebook-cambridge-analytica-trump-diagram)

Daniel Pascot, Linuq.org

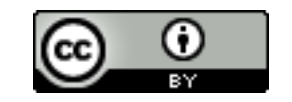

# Enquête sur Cambridge Analytica

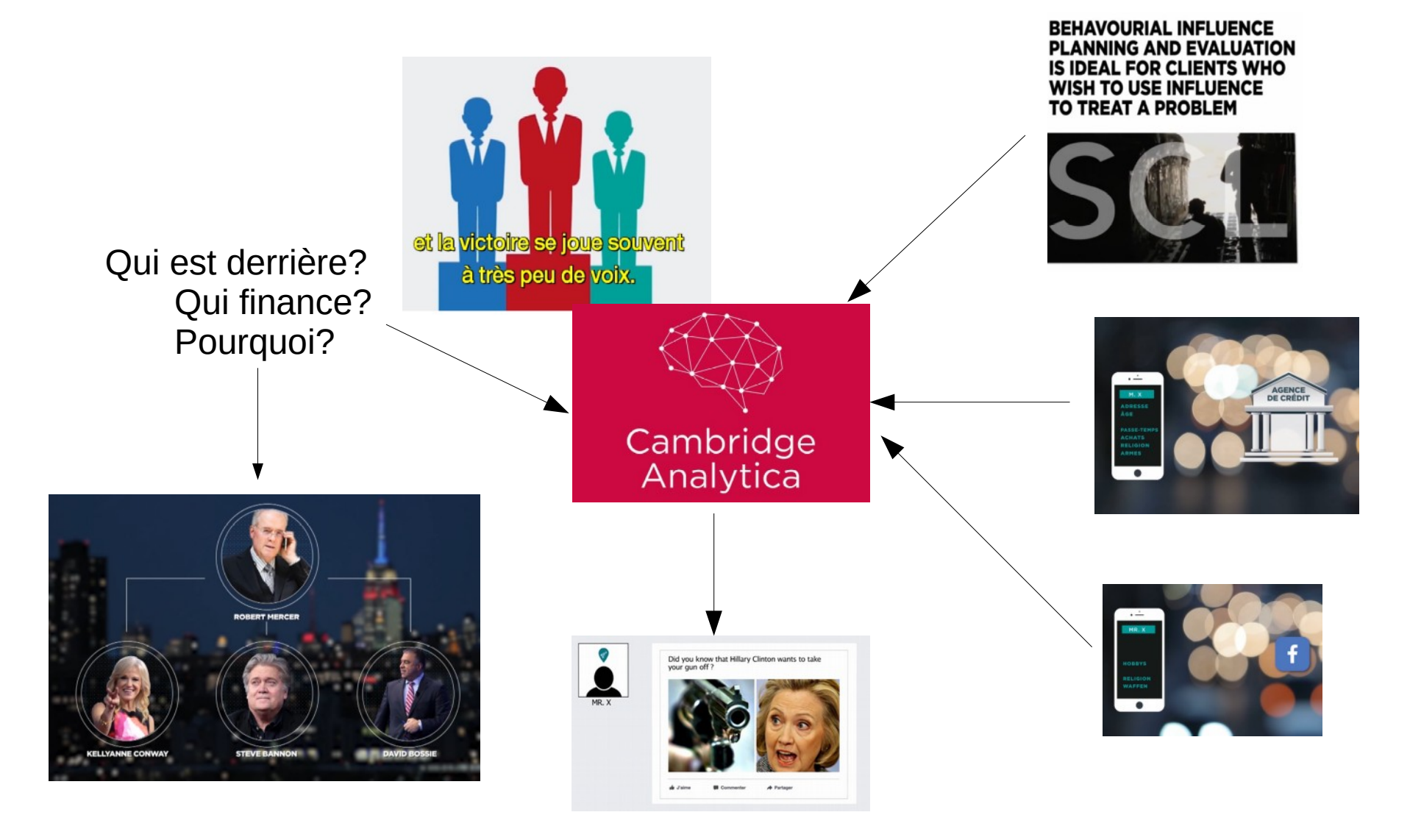

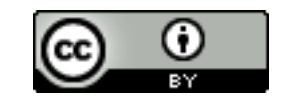

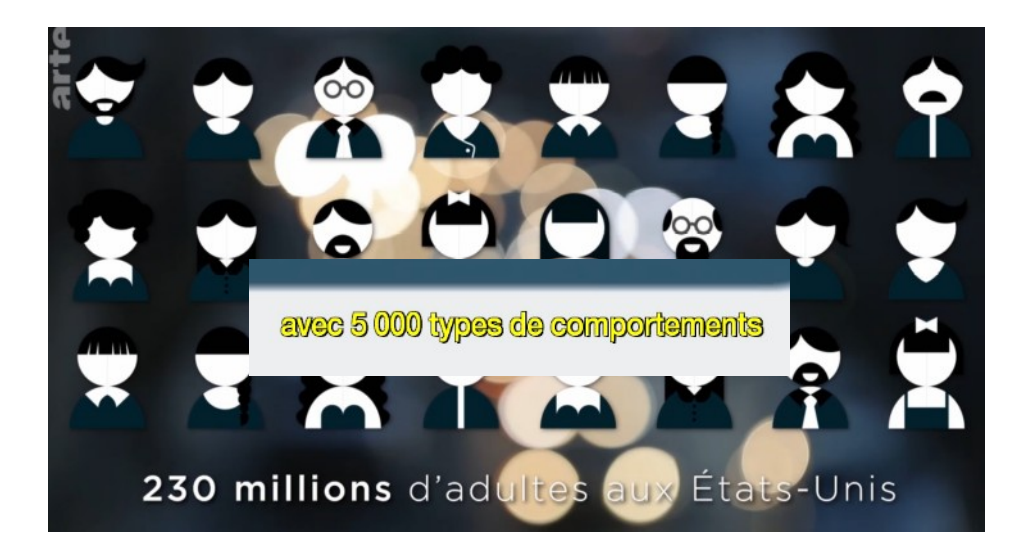

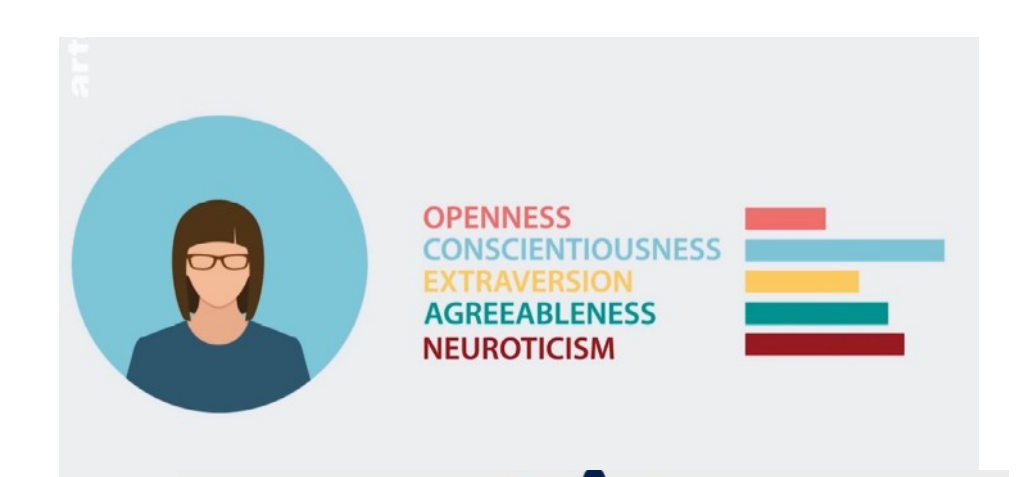

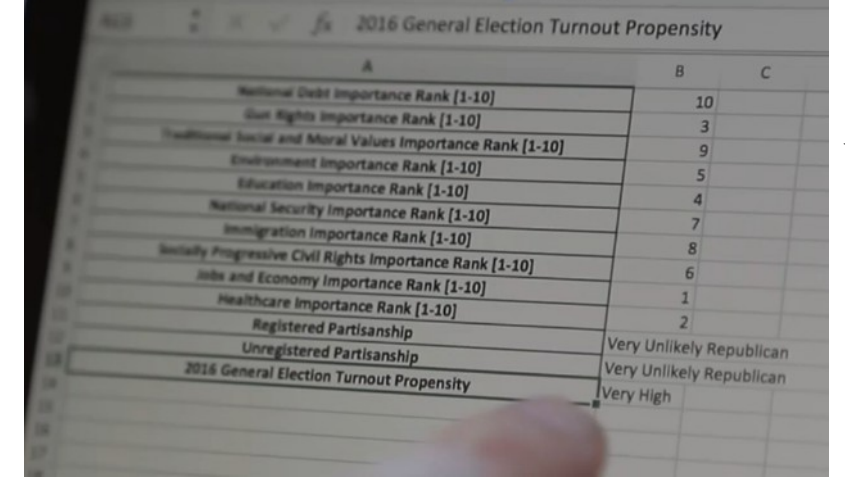

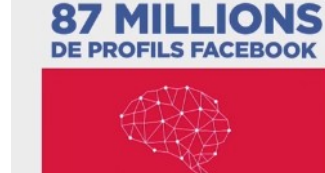

Cambridge<br>Analytica

#### Daniel Pascot, Linuq.org

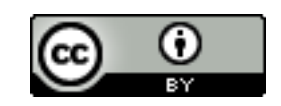

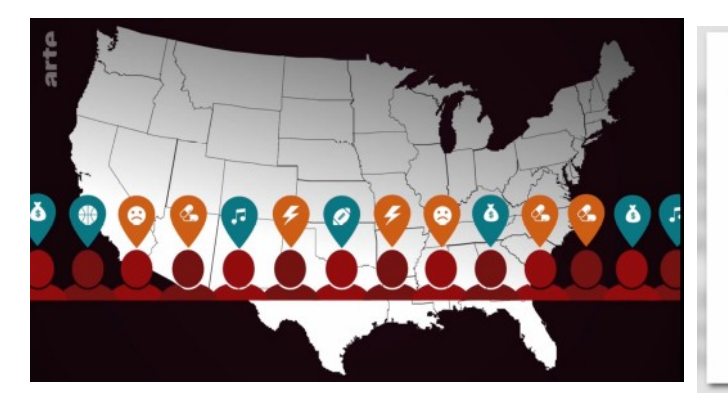

WHEN, IN THE FINAL WEEKS OF THERE RACE, THE FIRM'S **DATA SCIENTISTS RECALCULATED VOTER TURNOUT AND RECALIBRATED** THEIR MODELS TO SHOW HOW **DONALD TRUMP COULD WIN,** THE GOP CANDIDATE **REVISITED STATES LIKE** MICHIGAN AND WISCONSIN.

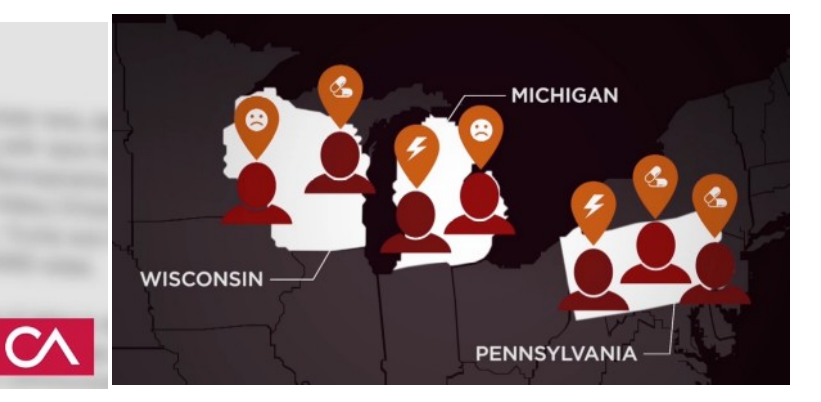

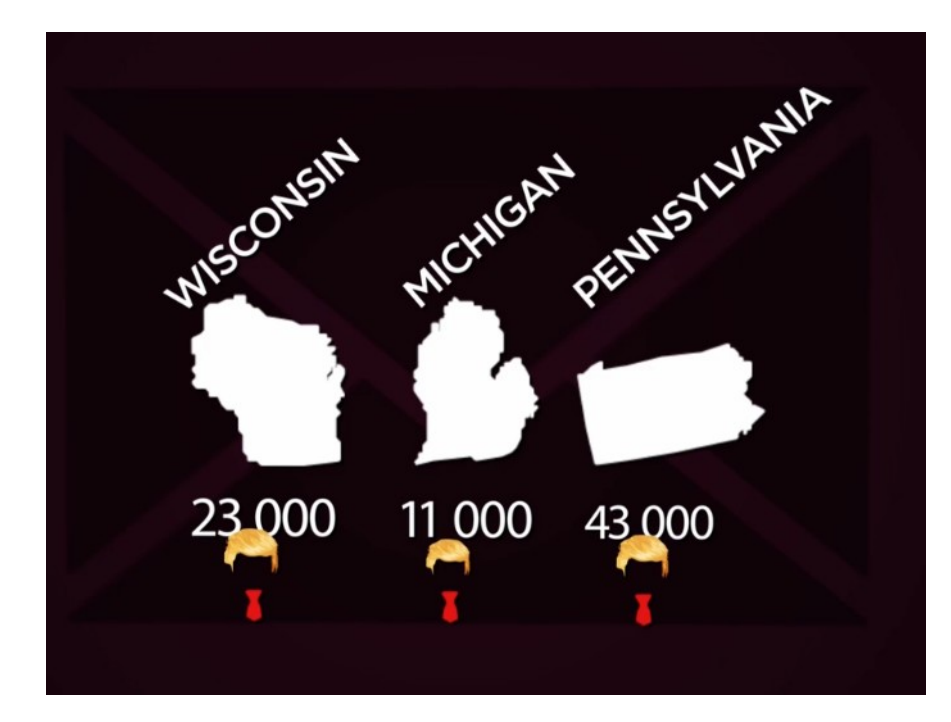

Did you know that Hillary Clinton wants to take your gun off?

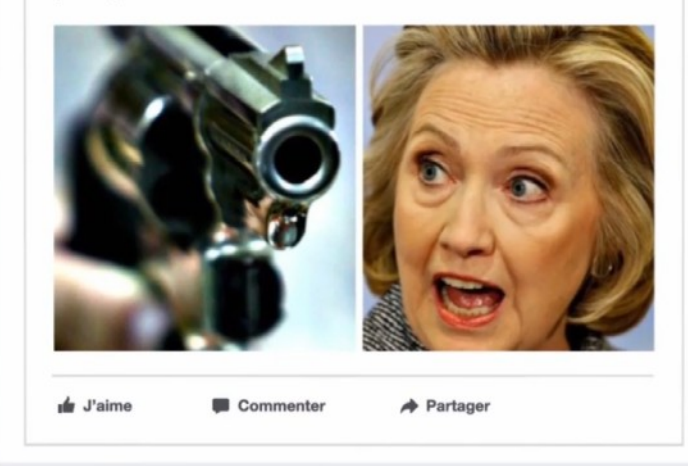

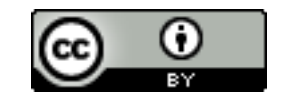

MR. X

#### Ce que nous confirme l'étude de ce scandale

- Des données révélatrices sur nous tous sont nombreuses et accessibles pour qui sait le faire et s'en donne le moyen
- Les algorithmes du big data sont testés et très efficaces
- Pas de hasard : au départ des personnes motivées et organisées
- Tout s'achète : les données, l'expertise, l'influence (des dizaines de millions \$ dans ce cas)
- De multiples intervenants plus ou moins discrets si ce n'est cachés
- Tout n'est pas illégal, mais ...
- Facebook est 'involontairement' responsable, mais il n'est pas le seul

<https://publications.parliament.uk/pa/cm201719/cmselect/cmcumeds/1791/1791.pdf> <https://framablog.org/2019/03/27/desinformation-le-rapport-3/>

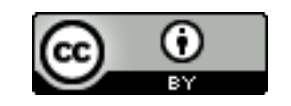

#### traque interdite **LUSCUA LI GUI LI C** S01E07 : Pour changer l'avenir, cliquez ici Pour Qu'est-ce que l'avenir nous réserve ? À partir des données collectées sur les spectateurs de Traque interdite nous avons imaginé trois possibilités. Une série documentaire personnalisée Adviendront-elles ? Une seule chose est certaine. Le futur s'écrit prendre sur la vie privée et l'exploitation de nos aujourd'hui. données personnelles. conscience Voici notre blogue et notre collection de **START!** liens de la traque **FR-CANADA**  $\blacktriangledown$ **E1 - TRACKING MUST READ** <https://blog.donottrack-doc.com/fr-ca/>**E2 - COOKIES Rien à cacher ? E3 - RÉSEAUX SOCIAUX** Pourquoi vos données privées sont-elles si importantes ? **E4 - MOBILE** Nous générons tous une quantité infinie de données chaque jour, celles-ci sont

王伞

upian. arte

BR

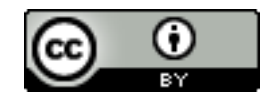

## Plan

- Les atteintes à la vie privée ou intimité : état des dégâts (échantillons)
- **Connaître et comprendre**
	- **la réalité et la complexité d'Internet**
	- l'économie de surveillance
- **Réagir** 
	- **Reprendre contrôle des logiciels**
	- **Se protéger des intrusions et vols**
	- **Se protéger de l'économie de surveillance (viols)**
		- **Contrôler nos traces**
		- **Contrôler les services**
	- **Recours aux lois**
- Conclusion
	- S'impliquer : accepter des contraintes et mettre la main à sa poche
	- À la recherche d'une nouvelle éthique

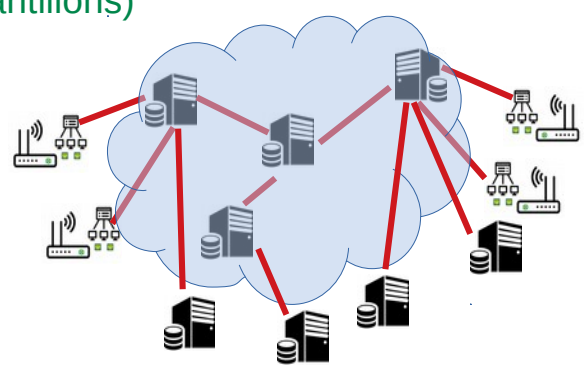

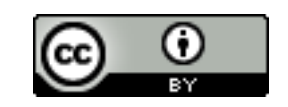

# Littératie numérique

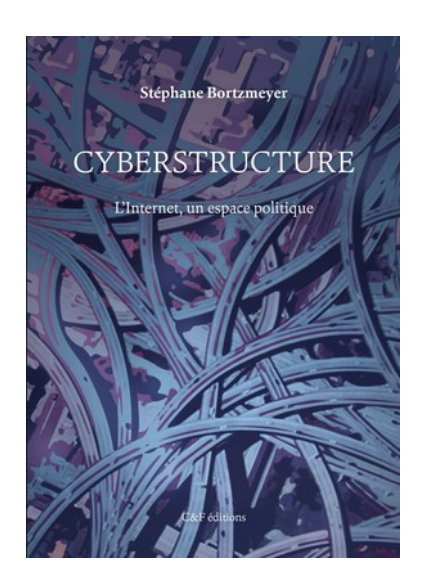

- C'est comprendre comment ça fonctionne
	- Analphabétisme (ne pas savoir lire) : incapacité totale, rare pour le numérique
	- Illettrisme (avoir des difficultés à lire) : manipuler maladroitement sans comprendre, très très fréquent pour le numérique

Stéphane Bortzmeyer

Tout outil inventé par les êtres humains nécessite un apprentissage qui demande effort et temps : lecture, automobile, piano

Pour régler un problème, encore faut-il identifier sa source

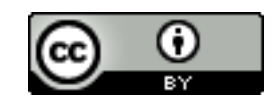

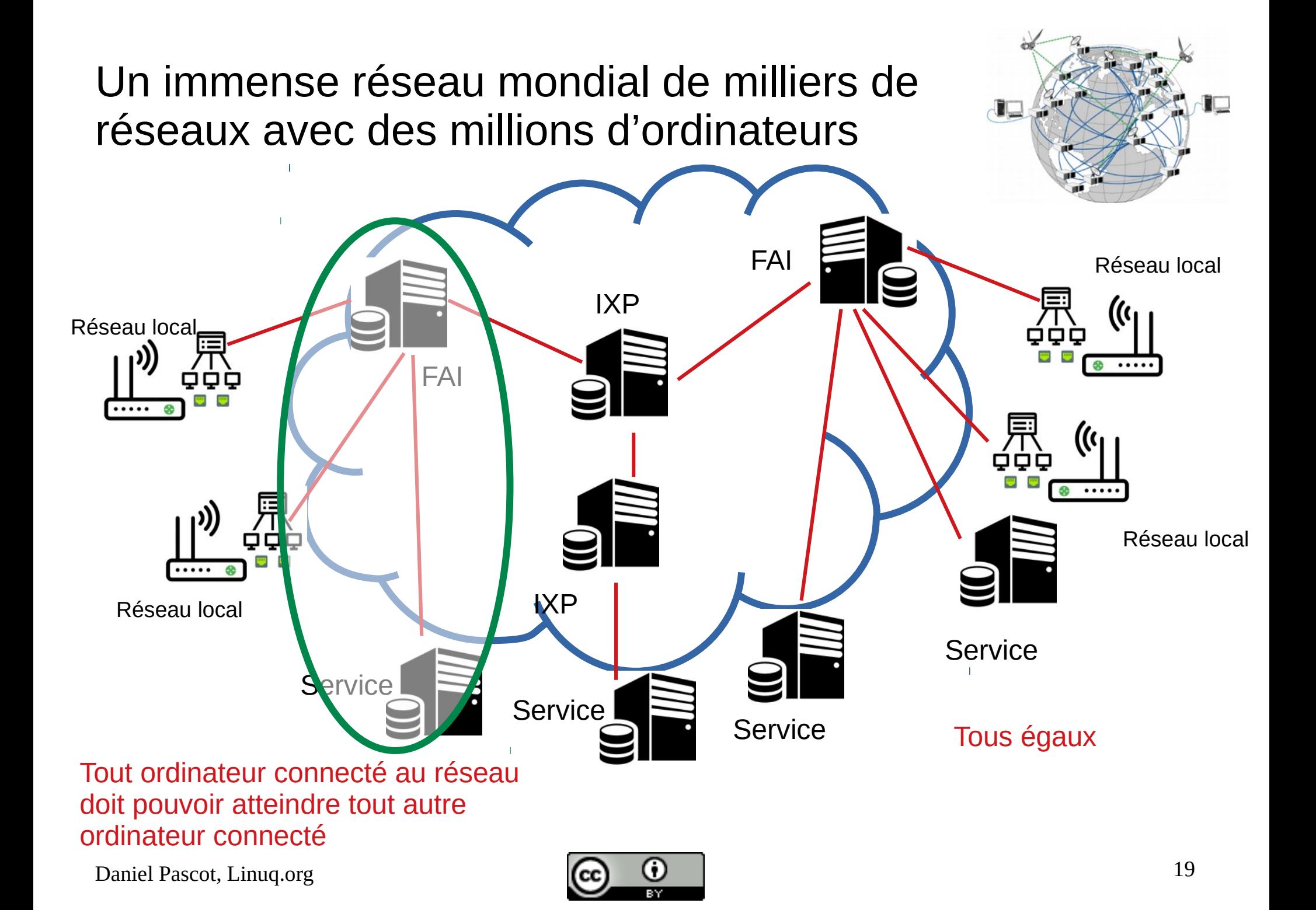

#### Les 3 couches d'internet

Tout ordinateur connecté au réseau doit pouvoir atteindre tout autre ordinateur connecté

- **Ordinateurs et logiciels d'applications** autonomes en autant qu'ils respectent les protocoles : ceux qui nous concernent directement. Autonomes, financés par leurs utilisateurs.
	- Nos ordinateurs individuels, téléphones et objets connectés
	- Serveurs de services de toutes natures : commerciaux, d'information, réseaux sociaux, administrations, ...
- **De nombreux protocoles et règles de fonctionnement** pour assurer les échanges entre tous les ordinateurs : produits par une multitude d'organismes indépendants
	- Web (http), Courriel (smtp), ssh, peer to peer, ...
	- Formats de données, codage des langues
	- Attribution des **adresses IP**
	- Attribution et régulation des **noms de domaines**
	- Acheminement : protocoles, organismes de régulation, gestion des annuaires
- **Infrastructure du réseau** (essentiellement privée) pour assurer le trafic entre tous les ordinateurs dans de bonnes conditions techniques et de rentabilité
	- Câbles
	- Points d'échange d'internet (IXP) (ce sont des ordinateurs)
	- Serveurs DNS
	- FAI et opérateurs

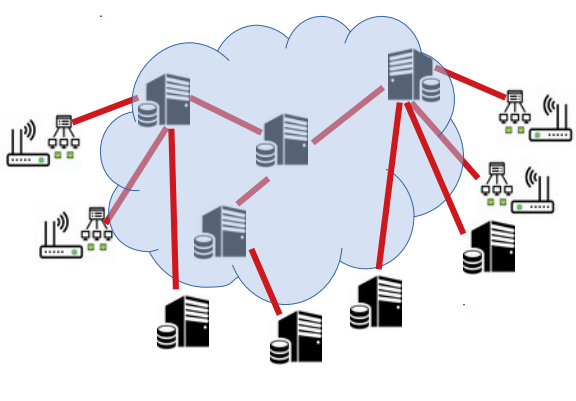

Daniel Pascot, Linuq.org

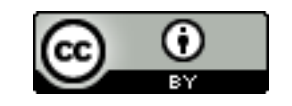

Réseau, l'adressage : il faut une adresse unique pour pouvoir accéder à chaque ordinateur connecté à un moment donné

Réseau local domestique

IP locales dans une plage limitée : en général 192.168.xxx.xxx (IPv4)

IP allouée statiquement ou dynamiquement par le FAI accessible par tout ordinateur du réseau

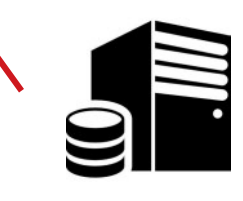

FAI Dispose d'une plage d'adresses IP Il existe des normes (IPv4 et IPv6) et des organismes et processus d'arbitrage pour l'allocation et l'utilisation des adresses IP

心界

Remarques :

- quand vous connectez votre téléphone à un nouveau routeur : il change d'adresse IP sur le réseau internet

- si plusieurs tel et ordinateurs sont connectés au même routeur ils ont la même adresse IP vis à vis de l'extérieur

- Pour une application publique c'est très gênant : d'où les noms de domaine

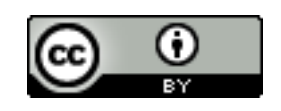

#### Protocoles, l'adressage : les noms de domaine sont uniques et réservés pour une durée définie

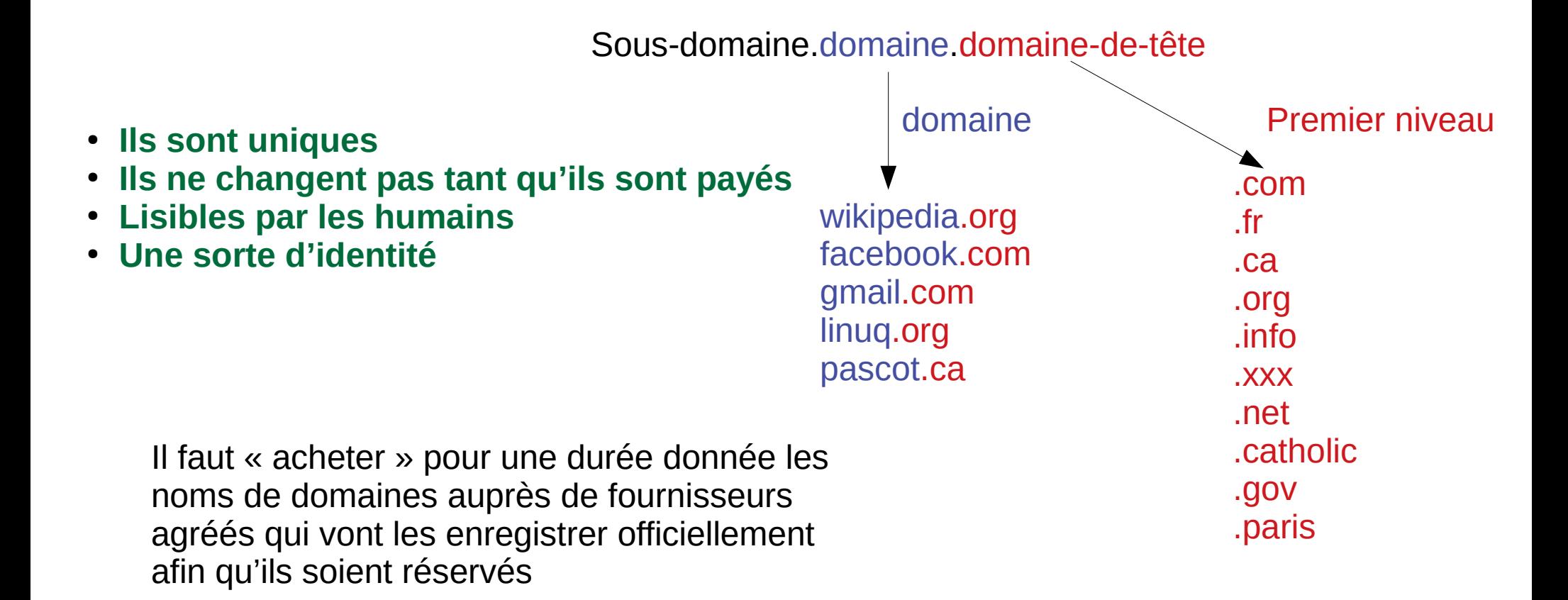

https://fr.wikipedia.org/wiki/Domain Name System URL https://fr.wikipedia.org/wiki/Domain Name System

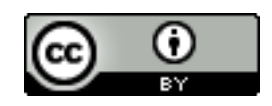

#### Fonctionnement, les **serveurs DNS** associent les noms de domaine aux adresses IP

Sous-domaine.domaine.domaine-de-tête <> adresse-IP

- Plusieurs organismes peuvent en installer un (y compris soimême)
- Ils sont interconnectés
- La résolution est le processus qui d'un niveau à l'autre permet de trouver l'IP d'un nom de domaine
- Il faut un mécanisme de mise à jour
- Ils peuvent mentir ...

À savoir : toutes les informations du trafic dans les ordinateurs du réseau sont conservés dans les logs de ces ordinateurs. Car c'est plus ou moins nécessaire pour assurer son fonctionnement

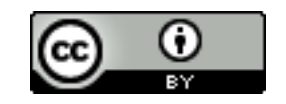

Les **programmes** peuvent communiquer entre eux à travers le réseau : exemple, le bouton Like

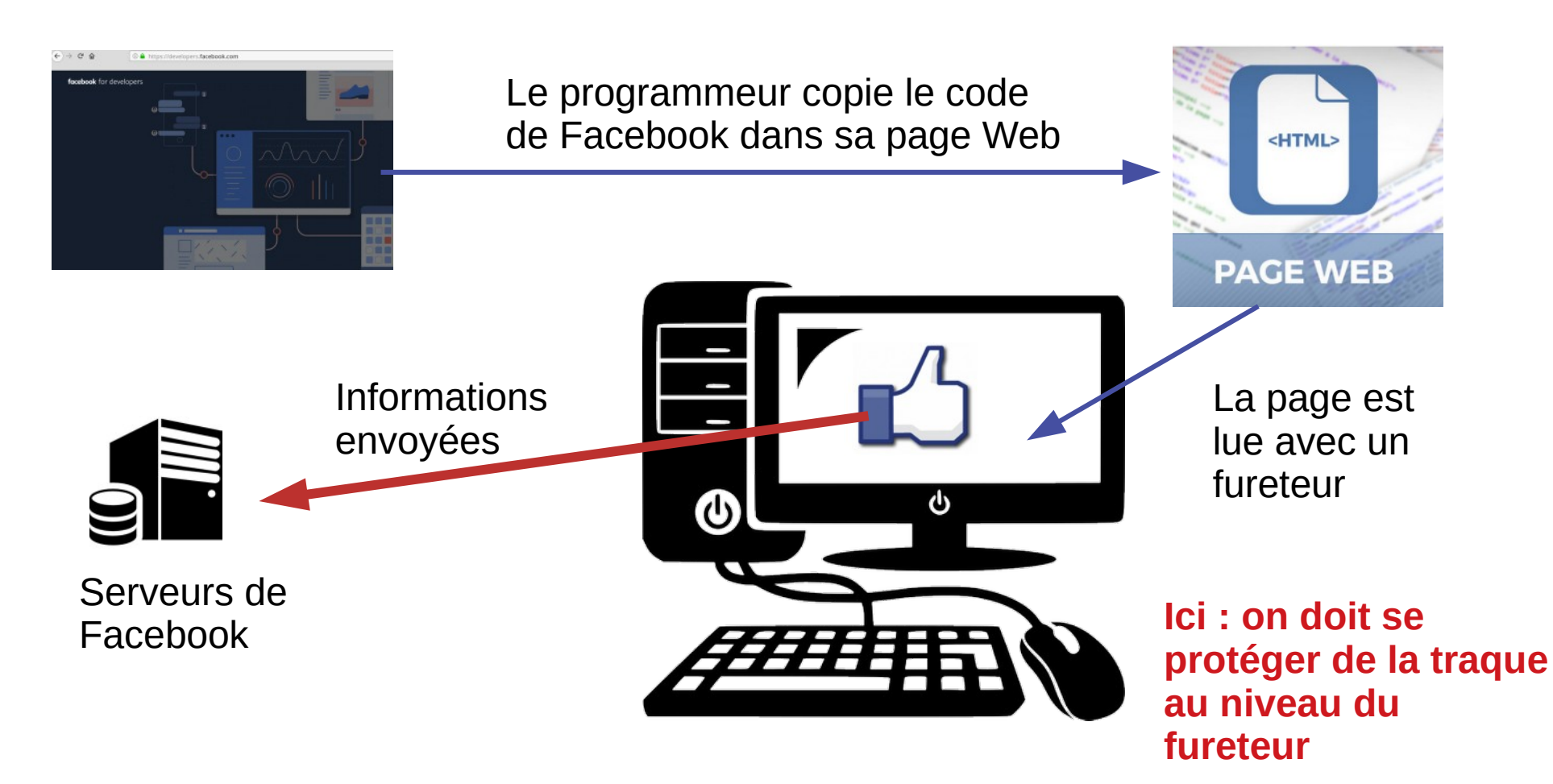

<https://developers.facebook.com/docs/plugins/like-button/>

Daniel Pascot, Linuq.org

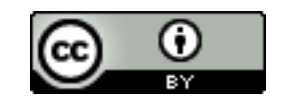

#### Un constat pour internet (qui ne se résume pas au web)

- L'Internet est le même pour tout le monde
	- Universalité, transparence
	- Évolue naturellement
- De nombreux partenaires autonomes de diverses natures : pas de grand chef ni de structure hiérarchique de gérance
	- Infrastructure
	- Protocoles
	- Applications (ordinateurs et **logiciels**)
- Rien de virtuel :
	- De gros investissements : de grosses sommes sont en jeu
	- Tout doit être écrit, construit ou acheté, rien n'est gratuit même pour les biens communs
	- Tout ordinateur connecté contribue au financement de l'infrastructure et du fonctionnement du réseau (facture mensuelle du FAI par exemple, achat d'un nom de domaine)
- Localement fragile, globalement solide, bien que très complexe

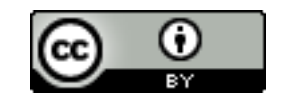

## Plan

- Les atteintes à la vie privée ou intimité : état des dégâts (échantillons)
- **Connaître et comprendre**
	- la réalité et la complexité d'Internet
	- **l'économie de surveillance**
- **Réagir** 
	- **Reprendre contrôle des logiciels**
	- **Se protéger des intrusions et vols**
	- **Se protéger de l'économie de surveillance (viols)**
		- **Contrôler nos traces**
		- **Contrôler les services**
	- **Recours aux lois**
- Conclusion
	- S'impliquer : accepter des contraintes et mettre la main à sa poche
	- À la recherche d'une nouvelle éthique

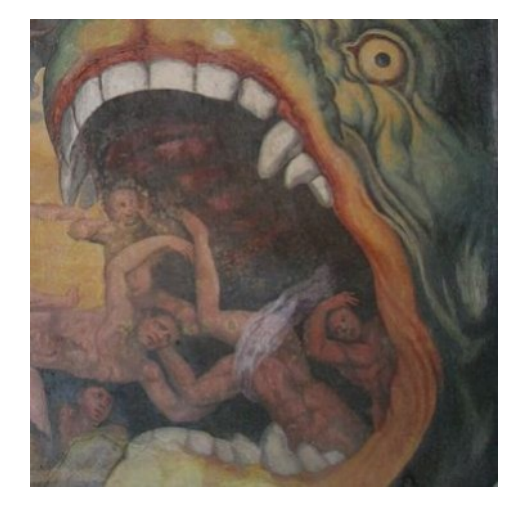

Daniel Pascot, Linuq.org

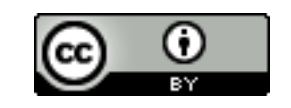

#### Economie ou capitalisme de surveillance

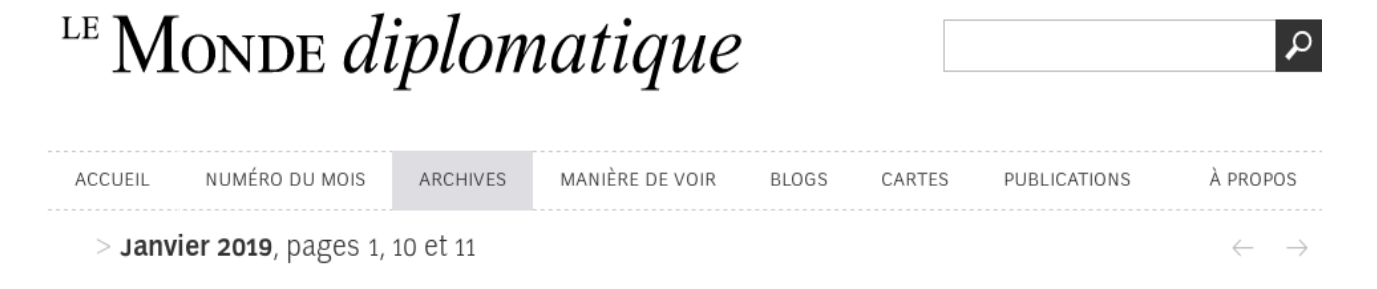

VOTRE BROSSE À DENTS VOUS ESPIONNE

#### [https://www.monde-diplomatique.fr](https://www.monde-diplomatique.fr/2019/01/ZUBOFF/59443) [/2019/01/ZUBOFF/59443](https://www.monde-diplomatique.fr/2019/01/ZUBOFF/59443)

#### Un capitalisme de surveillance

L'industrie numérique prospère grâce à un principe presque enfantin : extraire les données personnelles et vendre aux annonceurs des prédictions sur le comportement des utilisateurs. Mais, pour que les profits croissent, le pronostic doit se changer en certitude. Pour cela, il ne suffit plus de prévoir : il s'agit désormais de modifier à grande échelle les conduites humaines.

PAR SHOSHANA ZUBOFF - (1) [기

<https://framablog.org/2019/04/03/elle-veut-casser-les-gafam-vraiment/>

<https://framablog.org/2017/03/28/google-nouvel-avatar-du-capitalisme-celui-de-la-surveillance/>

<https://framablog.org/2018/04/09/les-leviathans-v-vie-privee-informatique-et-marketing-dans-le-monde-davant-google/>

Daniel Pascot, Linuq.org 27

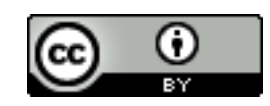

## Les Réseau sociaux vous connectent à un serveur commun centralisé

Vous accédez à votre avatar par votre téléphone ou ordinateur.

Chacun est en relation avec SON avatar.

Les liens (amis) sont établis par le RS entre les avatars en fonction de ce que vous demandez mais aussi de ce qu'il sait de chaque avatar.

C'est en fait le réseau qui gère les liens entre les avatars.

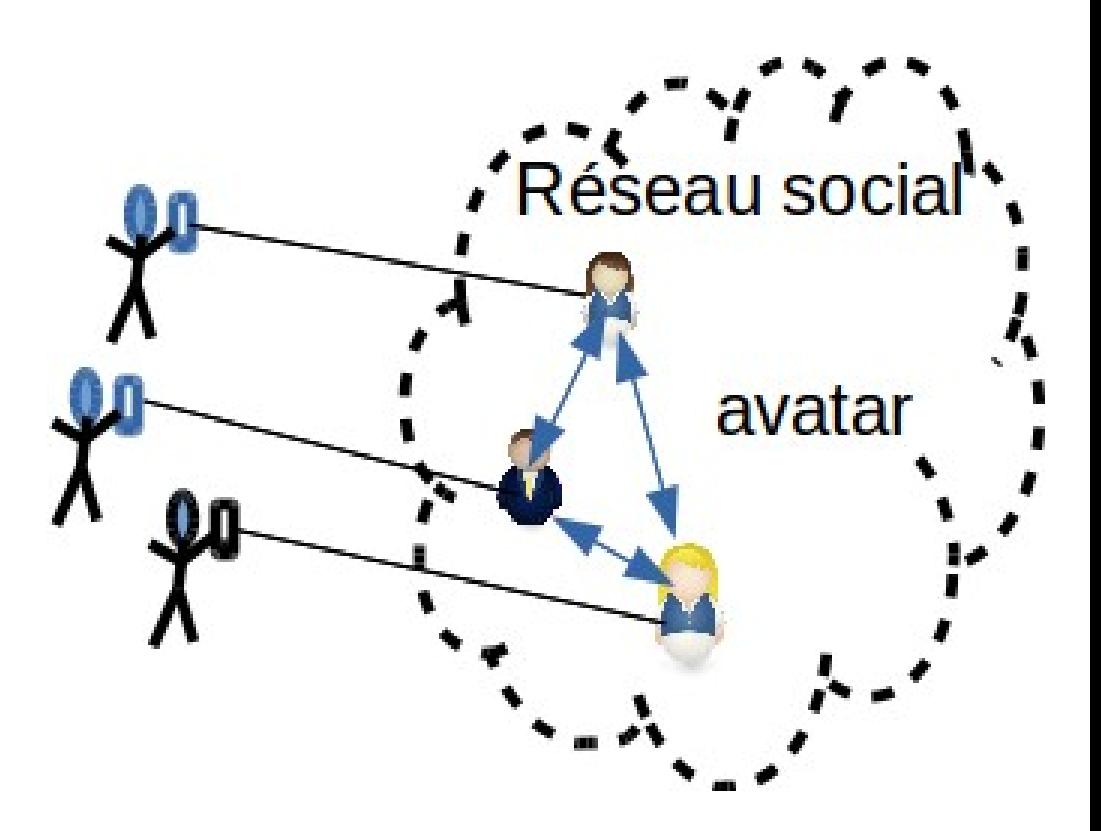

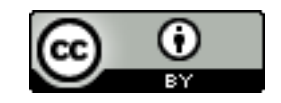

# C'est gratuit, mais alors qui paye ?

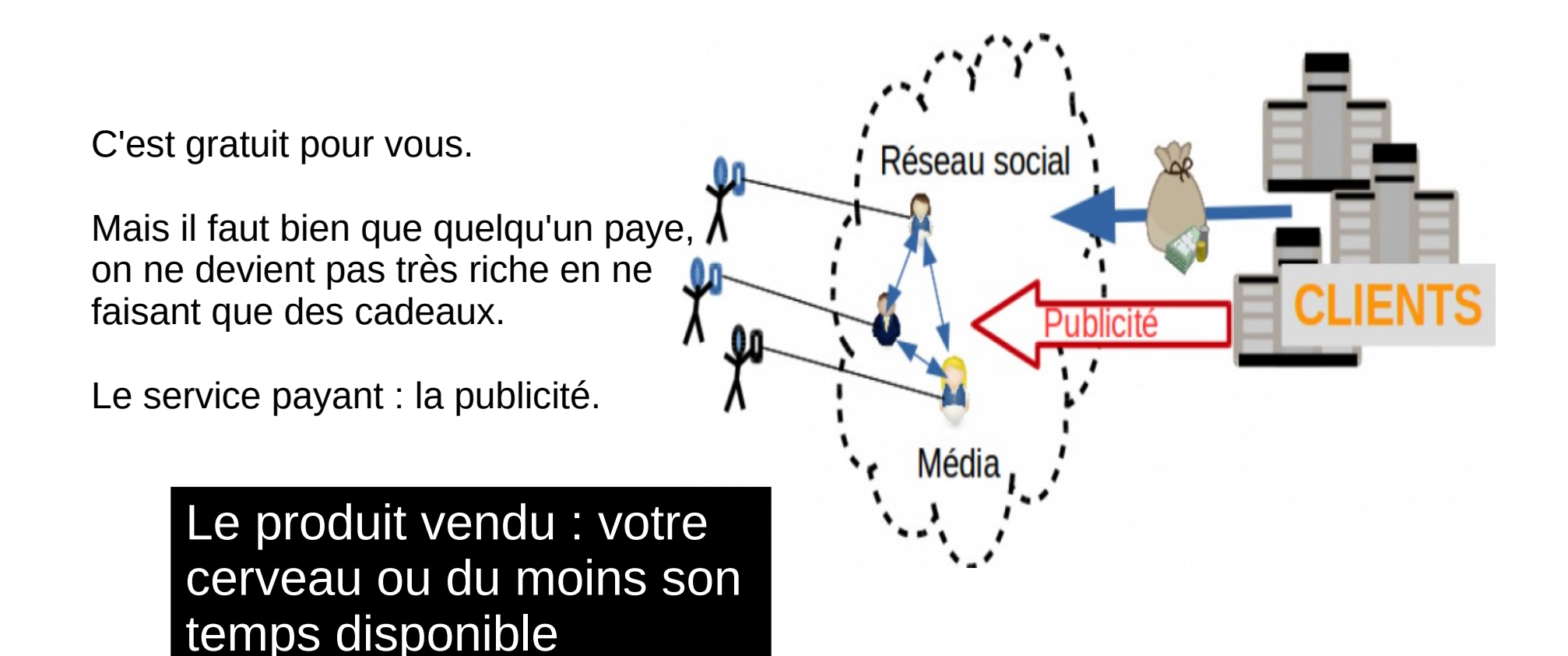

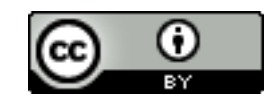

# Une stratégie délibérée

• La logique d'accumulation qui assurera la réussite de Google apparaît clairement dans un **brevet déposé en 2003** par trois de ses meilleurs informaticiens, intitulé : « **Générer des informations utilisateur à des fins de publicité ciblée ». La présente invention, expliquent-ils, vise «** *à établir les informations de profils d'utilisateurs et à utiliser ces dernières pour la diffusion d'annonces publicitaires* ».

<https://www.monde-diplomatique.fr/2019/01/ZUBOFF/59443>

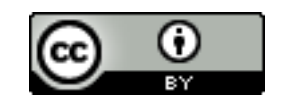

#### Les vrais clients du RS sont ...

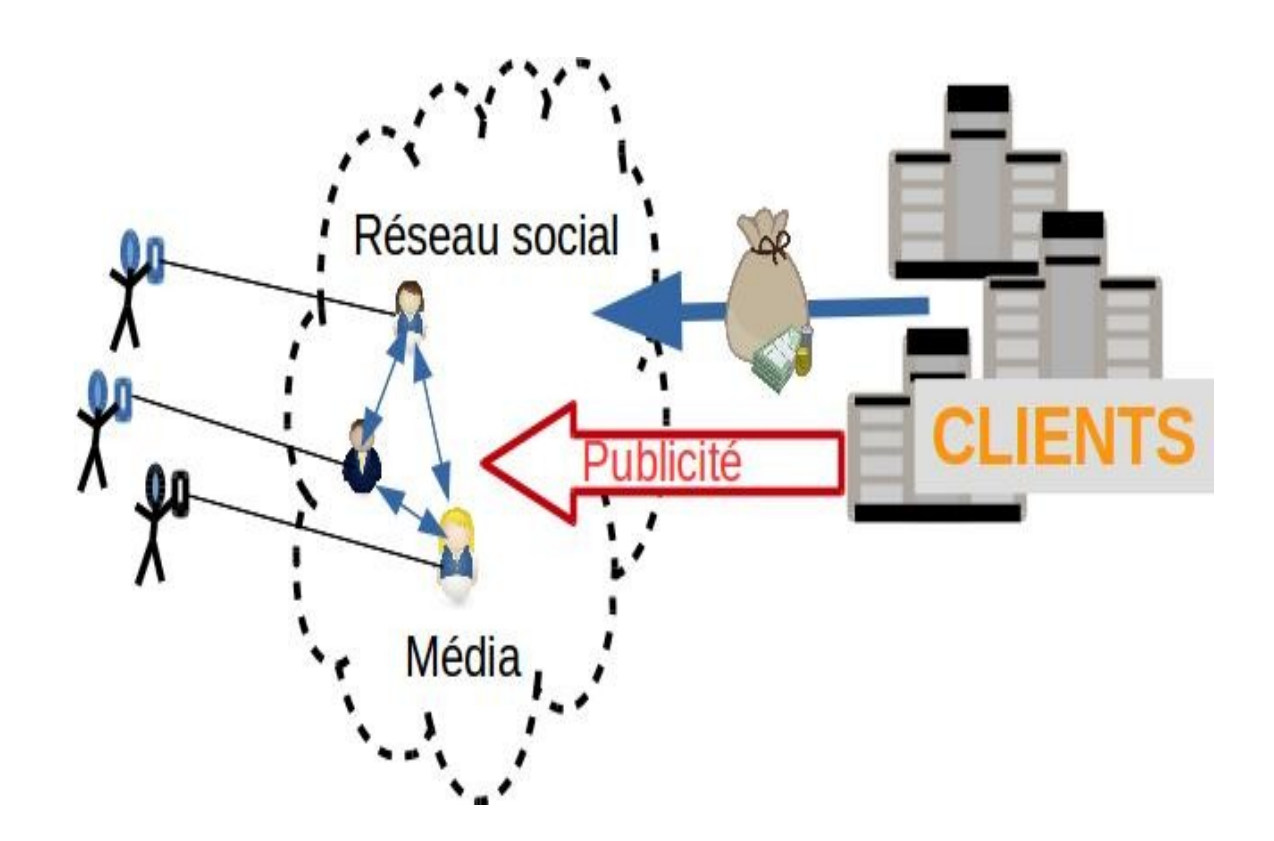

… les **entreprises** qui font de la publicité.

qui demandent au RS de présenter des publicités aux avatars.

**Vous êtes le produit (votre temps de cerveau) acheté par les clients (les publicitaires)**

#### **Les RS multiplient avec succès les techniques pour nous garder captifs derrière nos écrans**

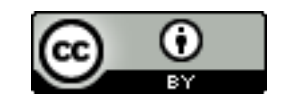

# Google s'est donné le moyen de constituer des profils utilisateur

Chacun de ces services alimente les « **profils utilisateur** » qui sont vendus à qui veut les payer ou à qui se donne le droit de les copier parce qu'il en a le pouvoir

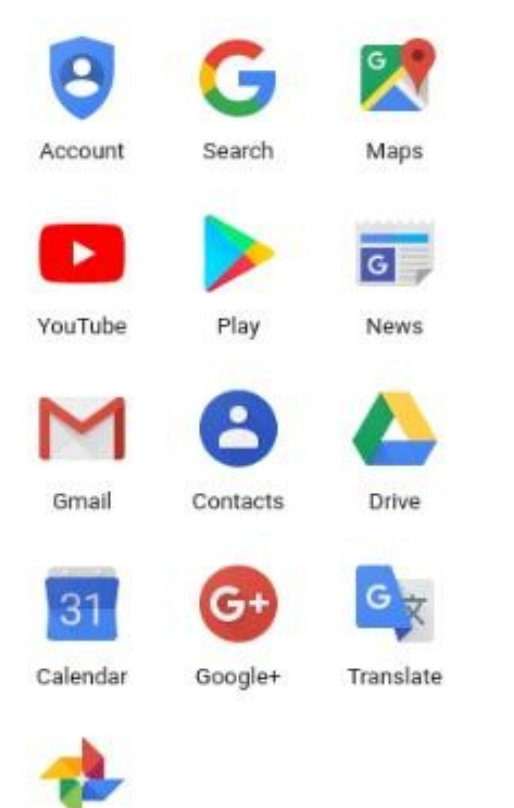

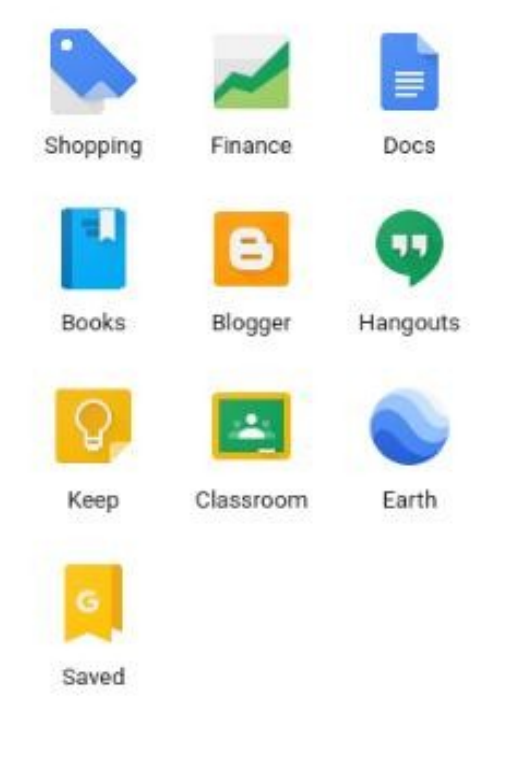

<https://framablog.org/2019/01/12/les-donnees-que-recolte-google-document-complet/>

Photos

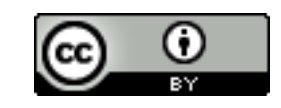

#### Ainsi, Google sait (presque) tout sur nous

Grâce à son **moteur de recherche**, Google connaît les questions que nous nous posons. Avec l'outil de mesure d'audience **Google Analytics**, Google sait quels sites nous visitons. Grâce aux téléphones **Android** (de marque Samsung, LG, Sony, HTC, etc.), il connaît nos déplacements. Grâce à **Google Maps**, il sait quels endroits nous envisageons de visiter. Grâce à **Google Calendar**, il sait avec qui nous avons rendez-vous, quand, et pourquoi. Grâce à **Google Docs**, il sait sur quoi nous travaillons. Grâce à **Google Chrome**, le navigateur, il sait quels sites nous visitons et le temps que nous y passons. *Il a aussi accès à nos mots de passe*, qui sont envoyés aux serveurs Google.

Il faut noter que **nous donnons consciemment des données à Google**, mais aussi qu'il en collecte sans que nous en ayons conscience, puis il recoupe ces données automatiquement entre elles pour les valider.

La mission de Google est d'organiser l'information du monde, de la rendre utile et accessible de partout.

Dans la plupart de ses produits **tout est prévu pour en apprendre plus sur les internautes, leurs intérêts, leurs comportements et leurs données**.

*Tristan Nitot, Surveillance://* 

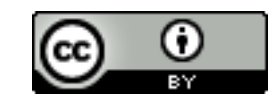

#### Les GAFAM ne sont pas seuls …

La lecture d'un journal dans le monde analogique du papier et dans le monde numérique

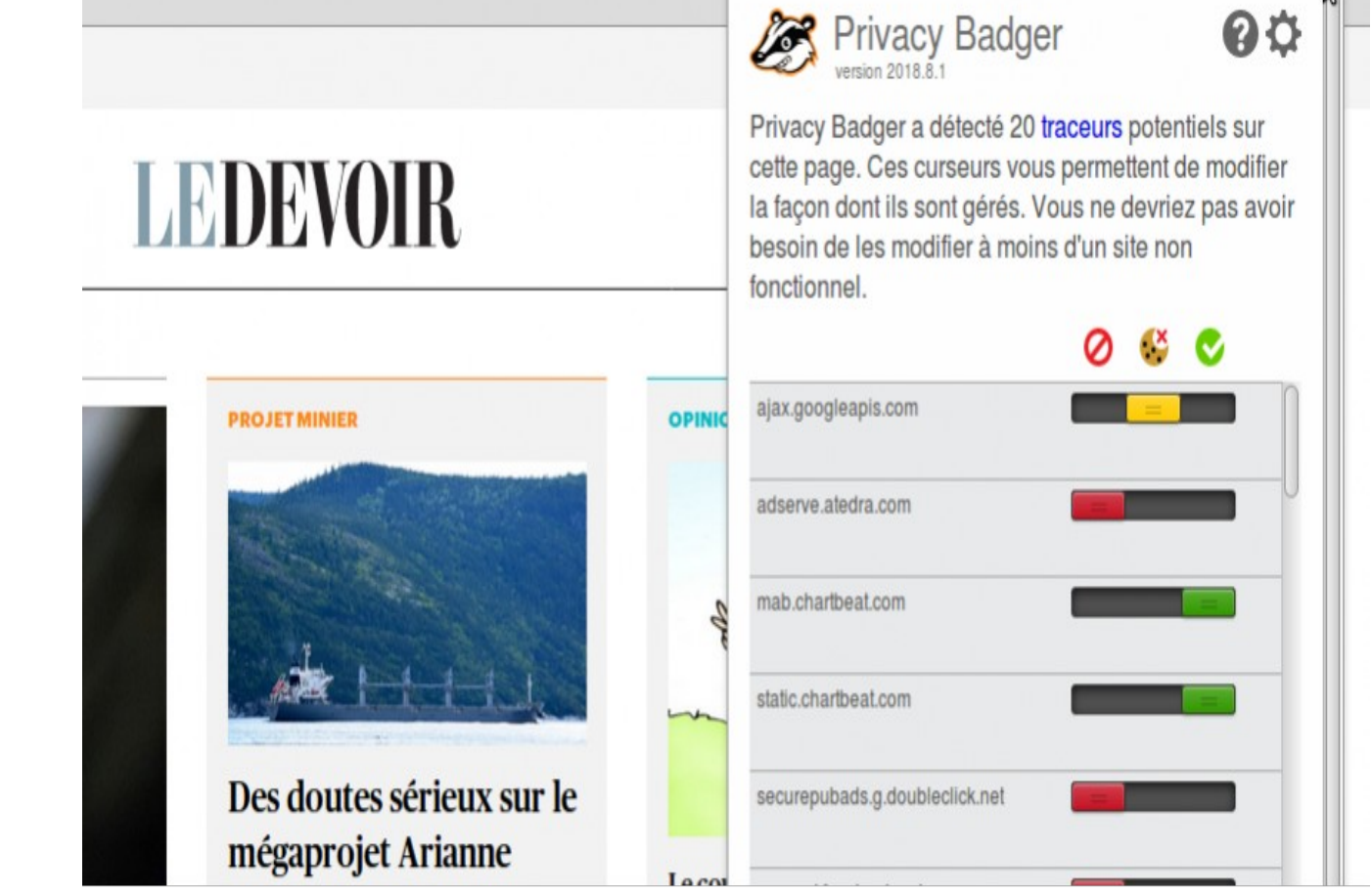

Inspiré par cette série de traductions <https://framablog.org/2018/06/11/21-degres-de-liberte-21/>

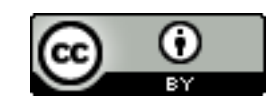

#### Un marché des données : complexe, structuré, en constante évolution

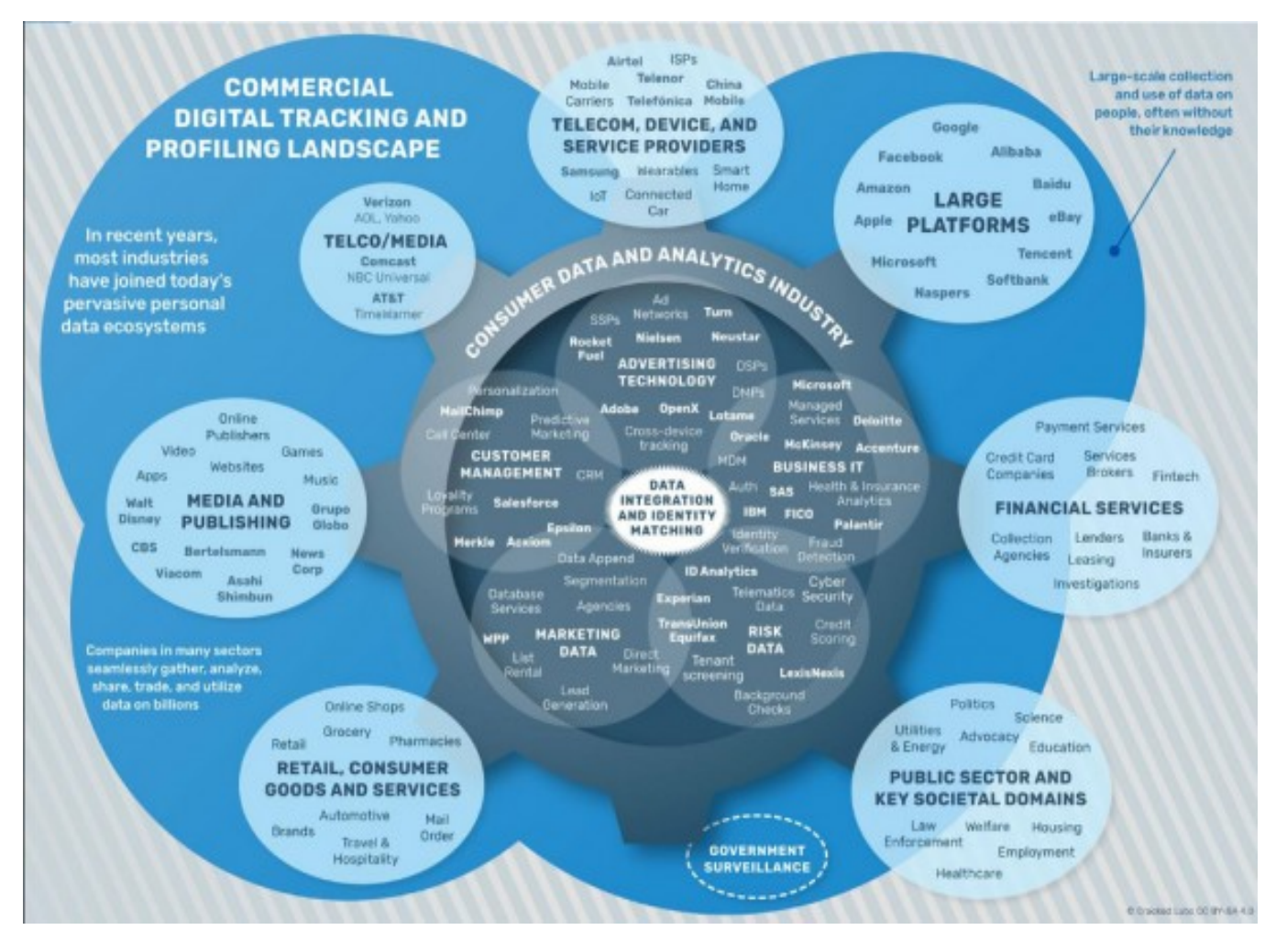

#### [http://crackedlabs.org/dl/CrackedLabs\\_Christl\\_CorporateSurveillance.pdf](http://crackedlabs.org/dl/CrackedLabs_Christl_CorporateSurveillance.pdf)

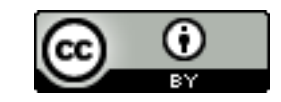

#### De petit clic en petit clic on crée une énorme quantité de données à notre sujet

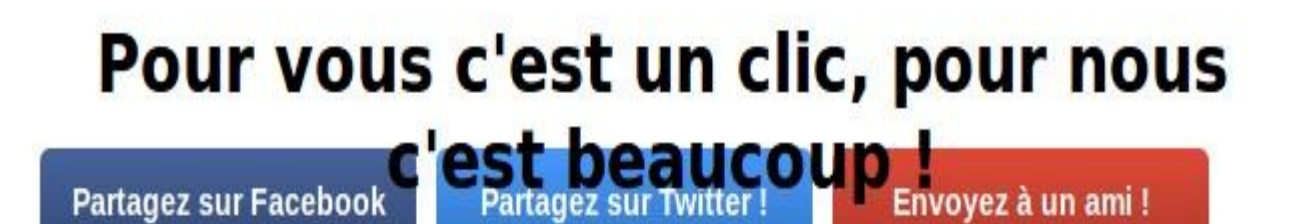

<https://www.consoglobe.com/metadonnees-surveillance-cg>

- La surveillance (espionnage) est réalisée ?
	- Au niveau des **métadonnées des communications dans le réseau** (qui, quand, ou, comment)
	- Au niveau du contenu : entre les applications

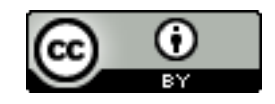
## Plan

- Les atteintes à la vie privée ou intimité : état des dégâts (échantillons)
- Connaître et comprendre
	- la réalité et la complexité d'Internet
	- l'économie de surveillance
- **Réagir** 
	- **Reprendre contrôle des logiciels**
	- **Se protéger des intrusions et vols**
	- **Se protéger de l'économie de surveillance (viols)**
		- **Contrôler nos traces**
		- **Contrôler les services**
	- **Recours aux lois**
- Conclusion
	- S'impliquer : accepter des contraintes et mettre la main à sa poche
	- À la recherche d'une nouvelle éthique

Les profils servent de toute évidence à nous manipuler commercialement De là à l'espionnage étatique il n'y a qu'un pas qui a été franchi

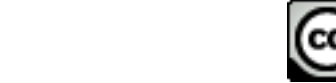

# C'est l'un ou l'autre

The program controls the users

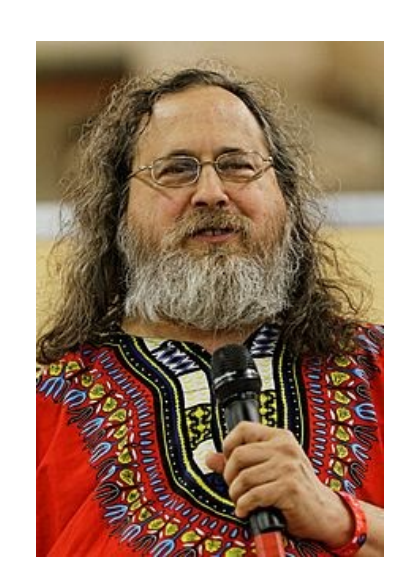

Richard Stallman

Users control the program

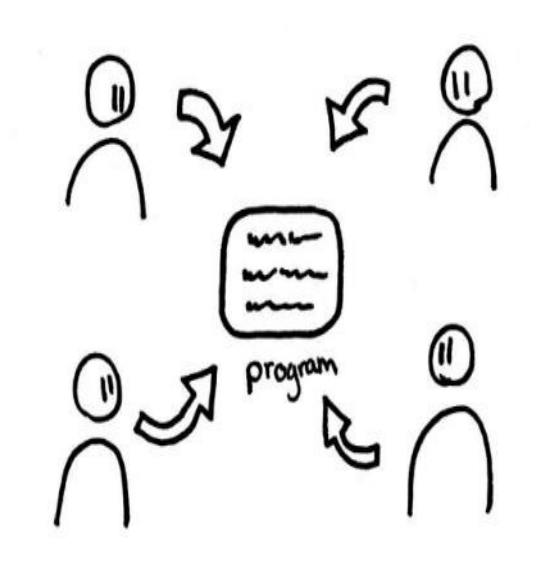

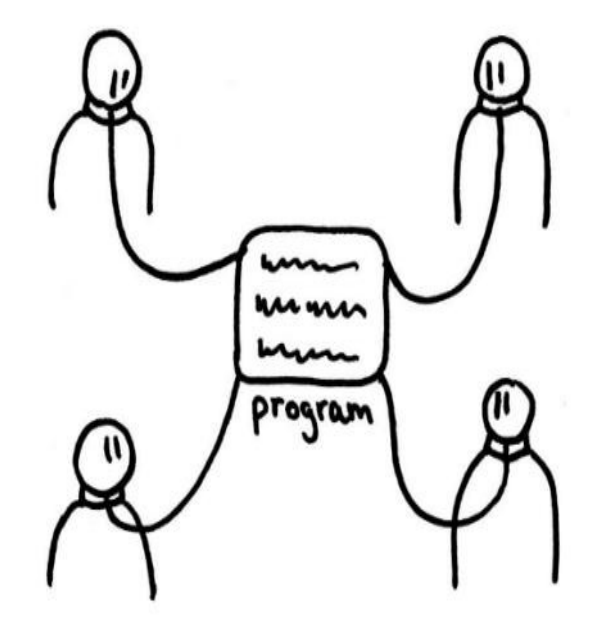

**Il faut qu'il soit libre Via son propriétaire**

<https://youtu.be/8IxnOZhb53o?t=2m24s>

<http://adte.ca/wp-content/uploads/2018/05/rms-adte-2018.pdf>

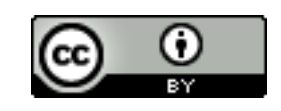

## Un programme libre donne le contrôle aux utilisateurs via sa communauté

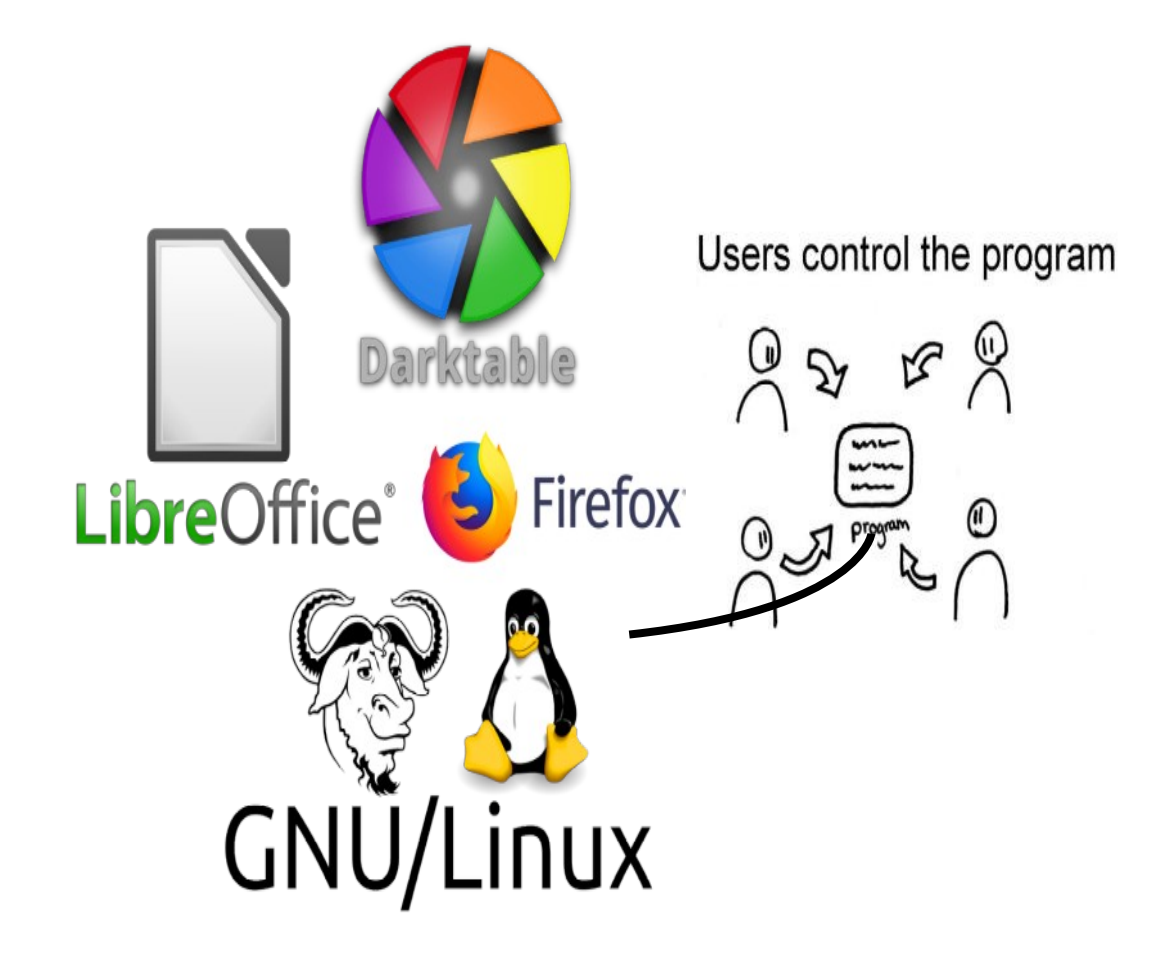

Le logiciel libre me donne le contrôle dans mon propre ordinateur

La communauté me permet de savoir ce que fait vraiment le logiciel : Pas de porte dérobée ou de collecte sournoise

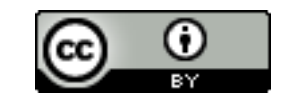

# Mais dans Internet?

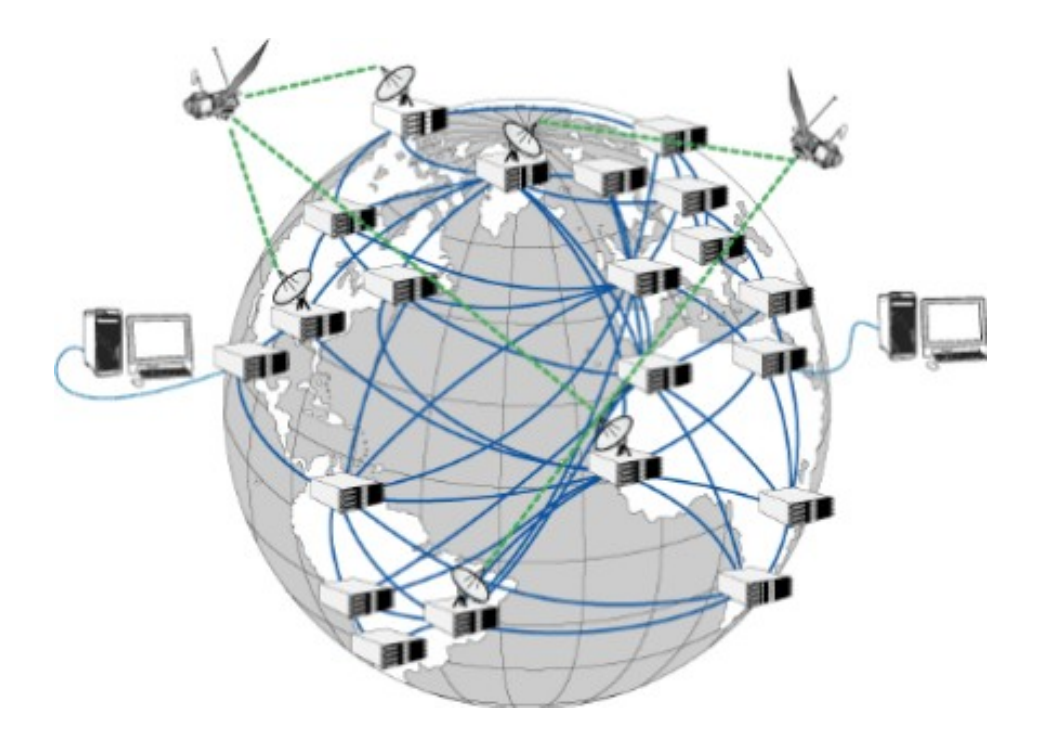

Qui contrôle le logiciel? Qui me rassure sur ce que font les logiciels?

**Le logiciel libre est un préalable mais cela ne suffit pas si ce n'est pas moi qui gère le logiciel même s'il est libre**

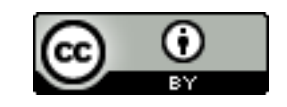

## Plan

- Les atteintes à la vie privée ou intimité : état des dégâts (échantillons)
- Connaître et comprendre
	- la réalité et la complexité d'Internet
	- l'économie de surveillance
- **Réagir** 
	- **Reprendre contrôle des logiciels**
	- **Se protéger des intrusions et vols**
	- **Se protéger de l'économie de surveillance (viols)**
		- **Contrôler nos traces**
		- **Contrôler les services**
	- **Recours aux lois**
- Conséquences
	- S'impliquer : accepter des contraintes et mettre la main à sa poche
	- À la recherche d'une nouvelle éthique

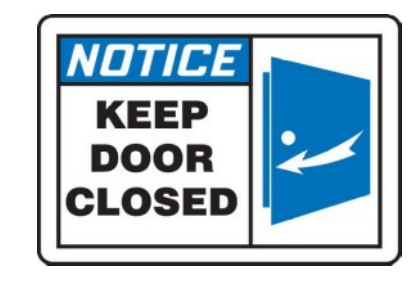

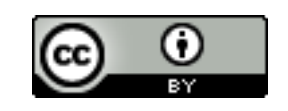

### Se protéger des écoutes (dans le réseau) et intrusions (dans les ordinateurs)

- Chiffrement : interdire la lecture par modification du message en le rendant illisible (brouillage)
- Mots de passe : bloquer l'accès pour des raisons d'authentification

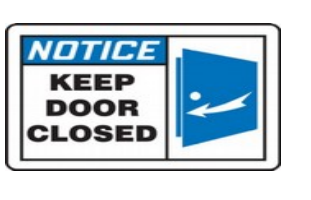

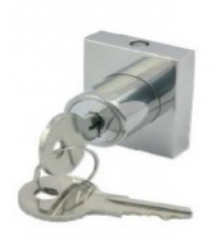

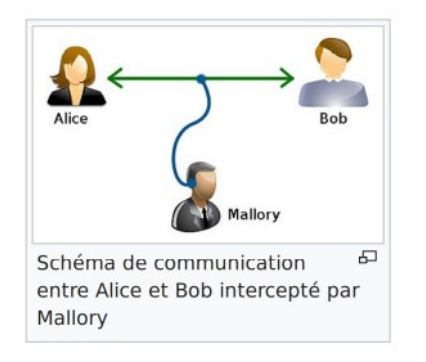

Quelques règles d'hygiène numérique

<https://framatube.org/videos/watch/a2db0f2d-1d35-4d53-acb1-85fb0a8ae906>

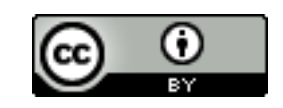

# Protection des accès par mot de passe

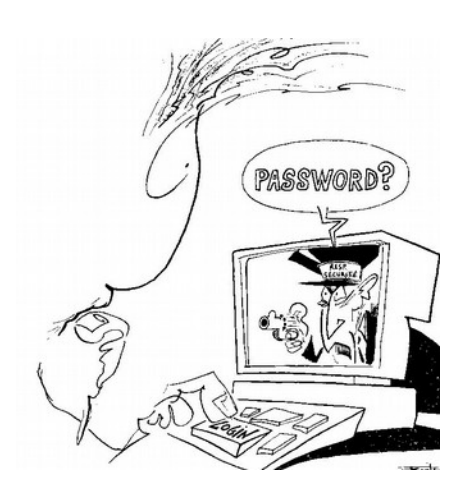

- $\bullet$   $\land$  ne pas confondre avec le chiffrement
- Pour s'assurer d'un accès légitime
- But : s'assurer que l'accès est autorisé, il doivent être
	- difficiles à deviner
	- idéalement faciles à mémoriser
	- changés périodiquement
	- **utilisés que pour un seul usage**
	- gardés secret
	- *pour les infos de récupération*
		- *mentir*
		- mais s'en rappeler

**Une idée, la passe-phrase : 3 ou 4 mots du dictionnaire choisis au hasard**

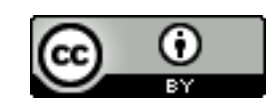

## Coffre fort de bons mots de passe

Une solution un logiciel sécurisé pour les conserver, par exemple keepassXC (c'est un logiciel libre multi plateforme de qualité avec une bonne communauté de support)

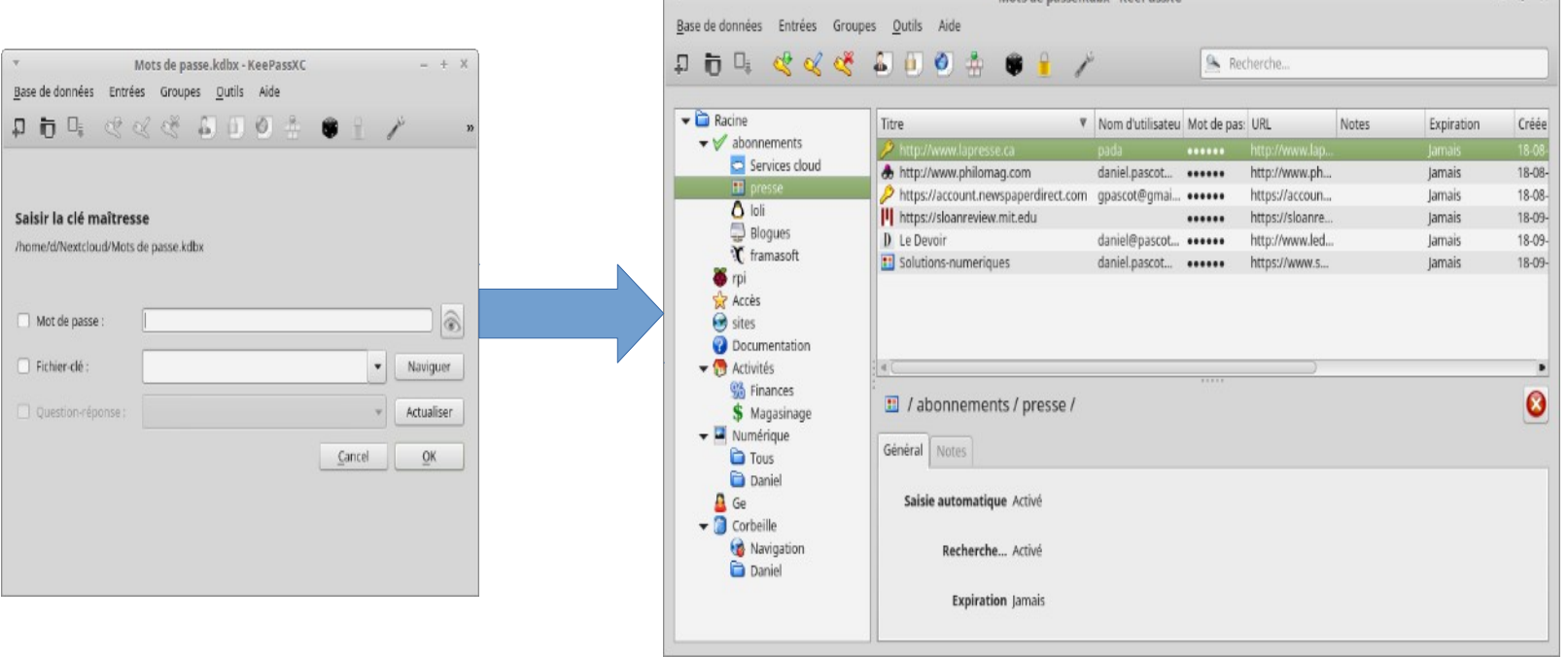

On peut la transporter sur une clé USB, le stocker dans le nuage car elle est bien protégée

Mots de nasse kdbx - KeepassXC

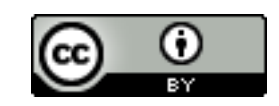

### Il y en a aussi un incorporé dans les préférences de**Firefox**

### Identifiants et mots de passe

 $\sqrt{}$  Proposer d'enregistrer les identifiants et les mots de passe pour les sites web

Exceptions...

Identifiants enregistrés...

 $|$  Utiliser un mot de passe principal

Changer le mot de passe principal...

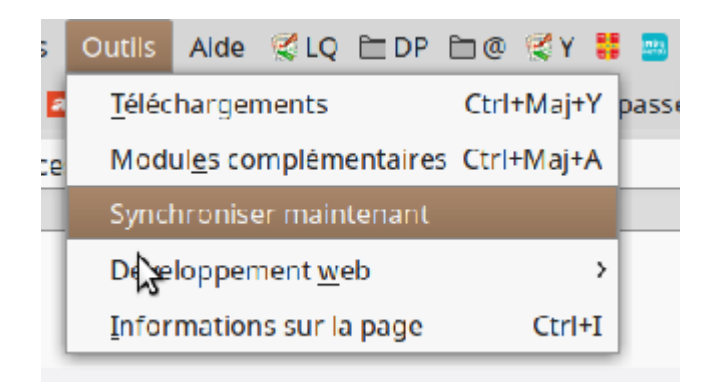

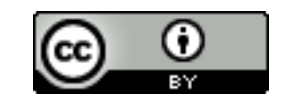

## Ne pas confondre

- Chiffrement vs codage
	- Le chiffrement vise à interdire la lecture non autorisée
	- Le codage transforme simplement : code morse ou compression
- Chiffrement symétrique vs asymétrique
	- Symétrique : la même clé chiffre et déchiffre
	- Asymétrique une clé chiffre, une autre déchiffre

**Le chiffrement est réalisé par un programme - de préférence libre- (qui met en œuvre un algorithme) contrôlé par une clé en entrée (parfois aussi appelé mot de passe) pour chiffrer et déchiffrer**

**La clé ne dois pas être diffusée ni perdue ...**

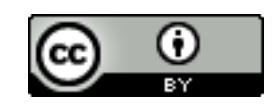

# Protection par chiffrement symétrique

- Le contenu de son ordinateur ou téléphone
- Des dossiers ou documents (fichiers) sur son ordinateur
- Des dossiers ou documents avant d'envoi dans des dépôts externes

### **C'est la même personne qui chiffre et déchiffre**

Utile quand on veut se protéger des situations telles que des intrusions (lectures non désirées accidentelles ou pas) ou la perte d'un matériel

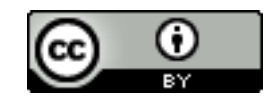

### Chiffrement par clés symétriques : pour les communications

Ici Bob veut envoyer un message chiffré à Alice

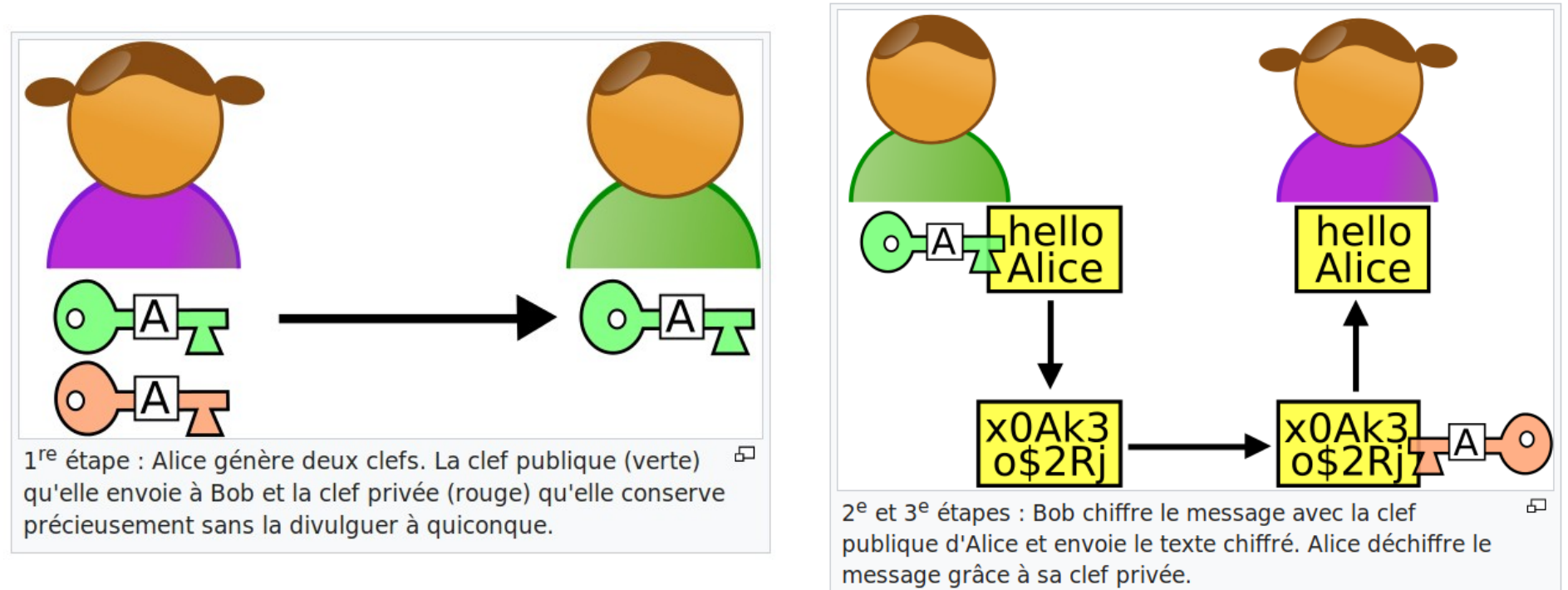

### [https://fr.wikipedia.org/wiki/Cryptographie\\_asym%C3%A9trique](https://fr.wikipedia.org/wiki/Cryptographie_asym%C3%A9trique) <https://linuq.org/logiciels/gnupg>

La clé de déchiffrement ne doit pas circuler

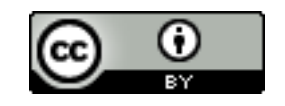

### Protéger les contenus des communications

- Il faut chiffrer avant d'envoyer et déchiffrer après la réception, donc privilégier le chiffrement asymétrique
	- Utiliser https
	- Utiliser des applications qui utilisent le chiffrement
- Dans le logiciel de courriel (contraignant car il faut échanger et gérer les clés)

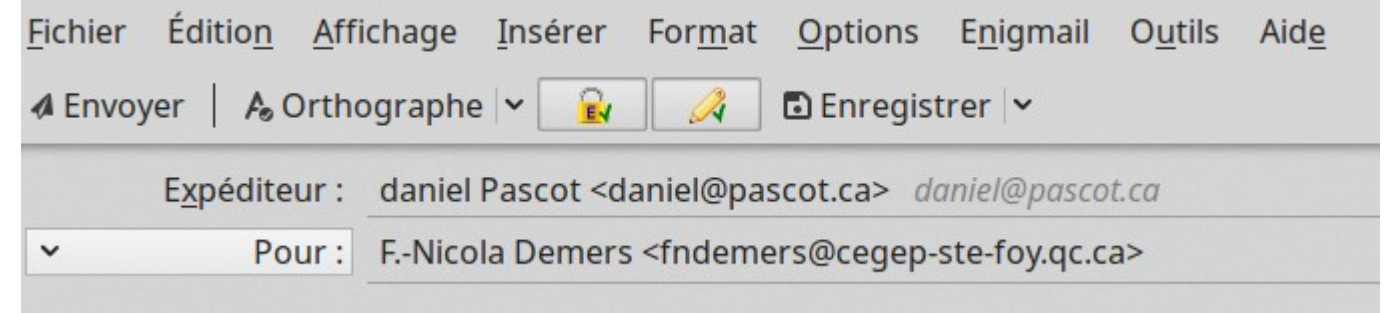

- Courriels ou messages on peut utiliser un logiciel comme Signal
- Si un assez grand pourcentage des communications sont chiffrées cela rend l'espionnage de masse inefficace et inutile

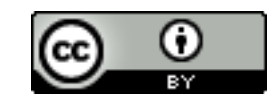

### Attention

Ce n'est pas parce que la connexion est protégée contre les écoutes en ligne que celui avec lequel on communique ne nous espionne pas et que l'on peut vous identifier

https://mail.google.com/mail/u/0/#inbox

Une solution partielle pour gmail: chiffrer le message avant son envoi, protège le contenu puisque gmail n'a pas la clé privée des émetteurs et récepteurs du message.

Partielle car bien sûr gmail connaît les métadonnées.

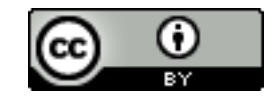

## Plan

- Les atteintes à la vie privée ou intimité : état des dégâts (échantillons)
- Connaître et comprendre
	- la réalité et la complexité d'Internet
	- l'économie de surveillance
- **Réagir** 
	- **Reprendre contrôle des logiciels**
	- **Se protéger des intrusions et vols**
	- **Se protéger de l'économie de surveillance (viols d'intimité, espionnage)**
		- **Contrôler nos traces**
		- **Contrôler les services**
	- **Recours aux lois**
- Conclusion
	- S'impliquer : accepter des contraintes et mettre la main à sa poche
	- À la recherche d'une nouvelle éthique

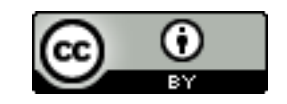

## Un aperçu de l'espionnage généralisé à neutraliser

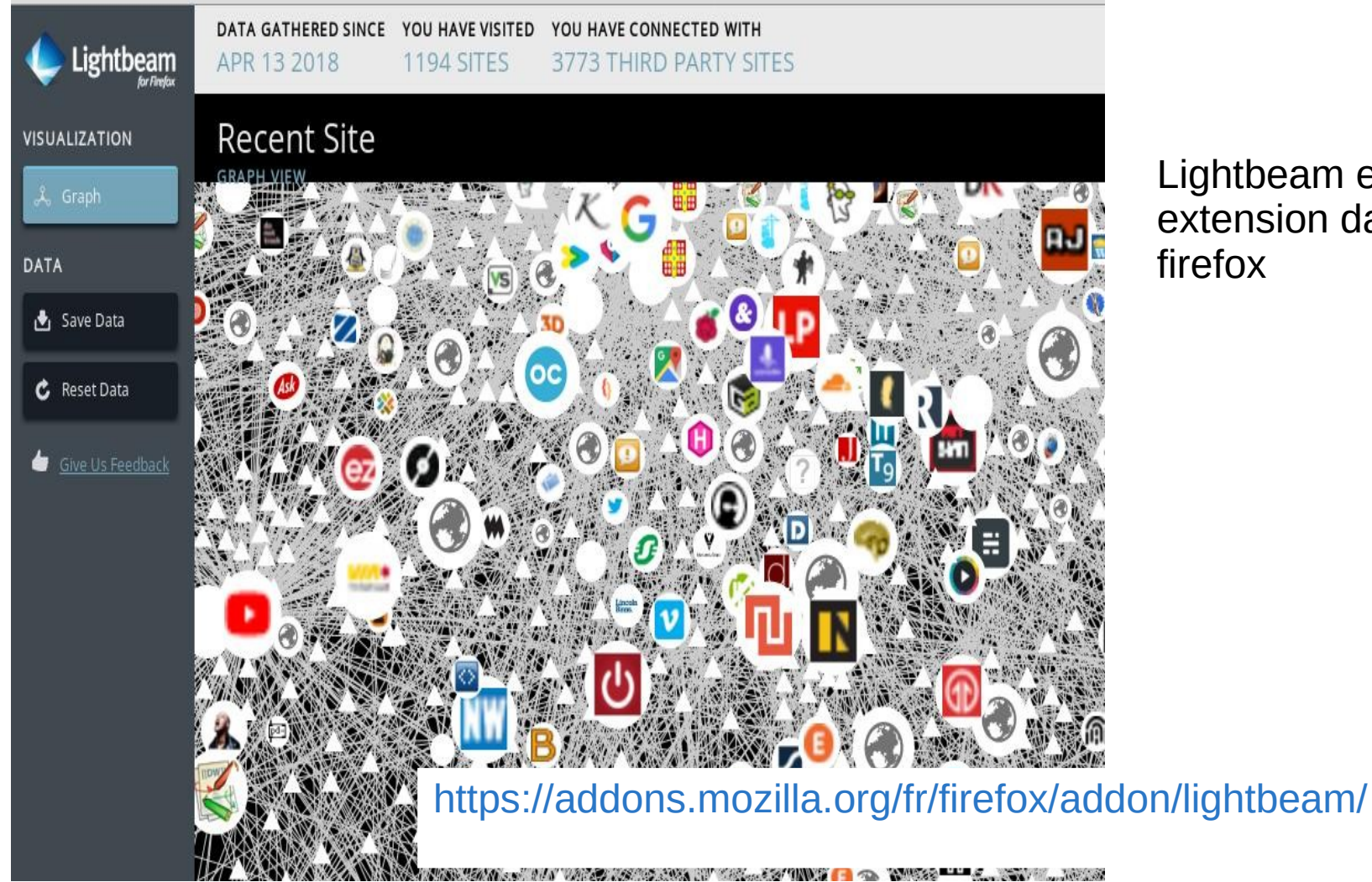

Lightbeam est une extension dans firefox

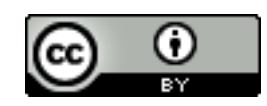

# Contrôler nos traces : choix du fureteur

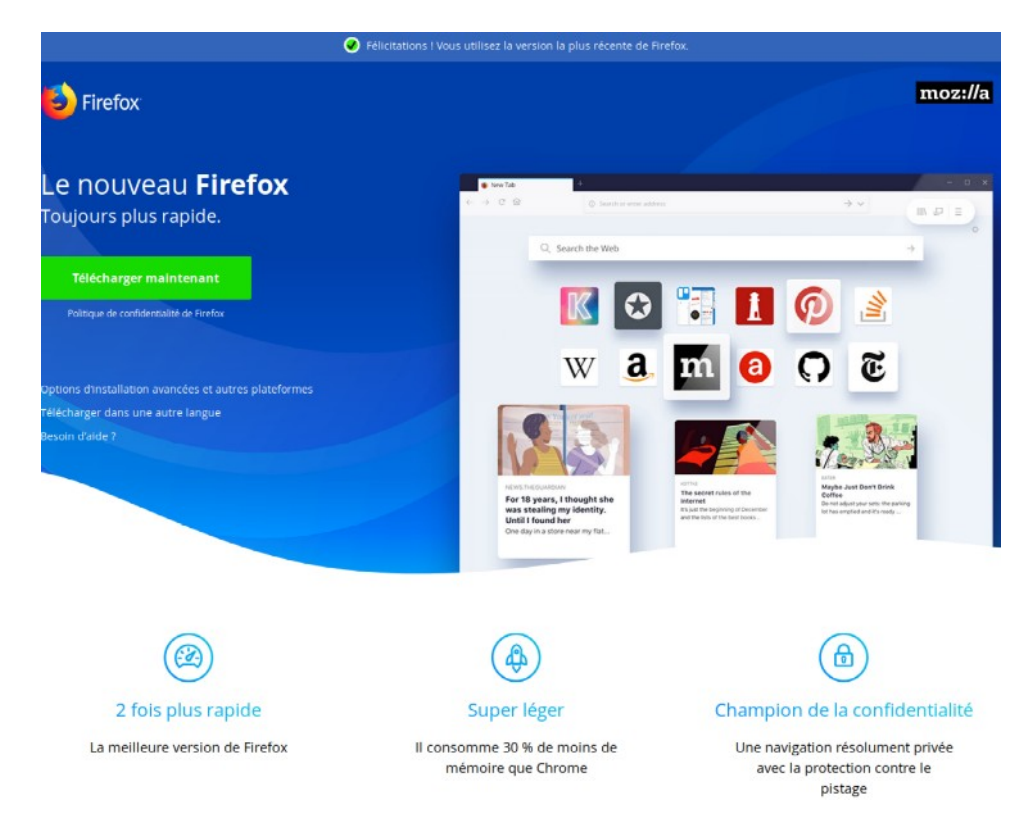

Attention : toujours télécharger les logiciels libres depuis un site de confiance : normalement le site de la communauté qui le développe et l'entretient

### [https://www.mozilla.org/fr/firefox/new/?redirect\\_source=firefox-com](https://www.mozilla.org/fr/firefox/new/?redirect_source=firefox-com)

### Pour configurer et utiliser Firefox voir la présentation de François Pelletier (Linuq)

<https://git.francoispelletier.org/francois/linuq-semaine-numeriqc-proteger-fureteur/src/branch/master/presentation.md>

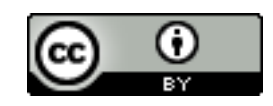

# Un choix d'extensions (François)

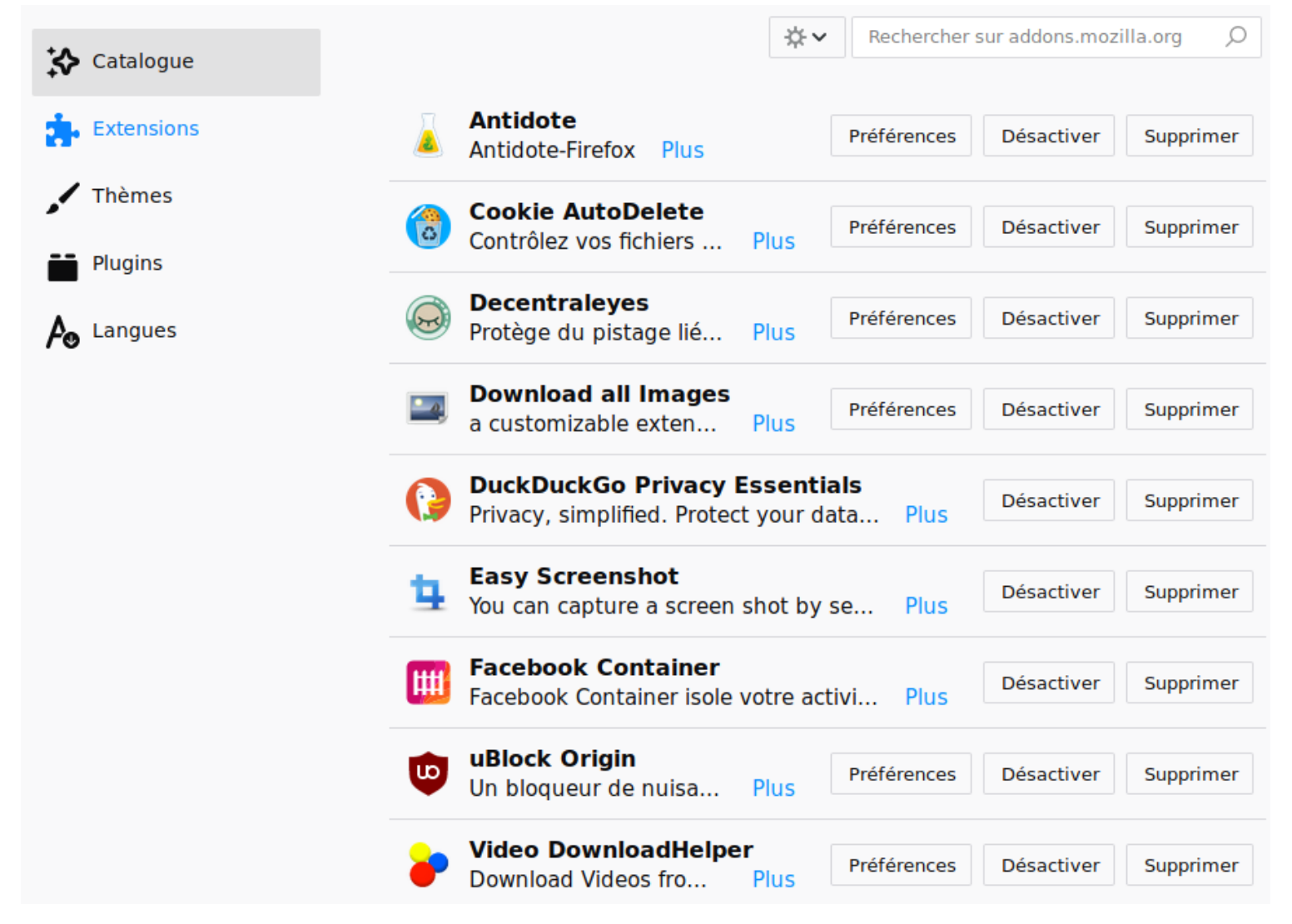

<https://git.francoispelletier.org/francois/linuq-semaine-numeriqc-proteger-fureteur/src/branch/master/presentation.md>

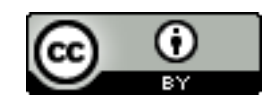

# Mon choix d'extension

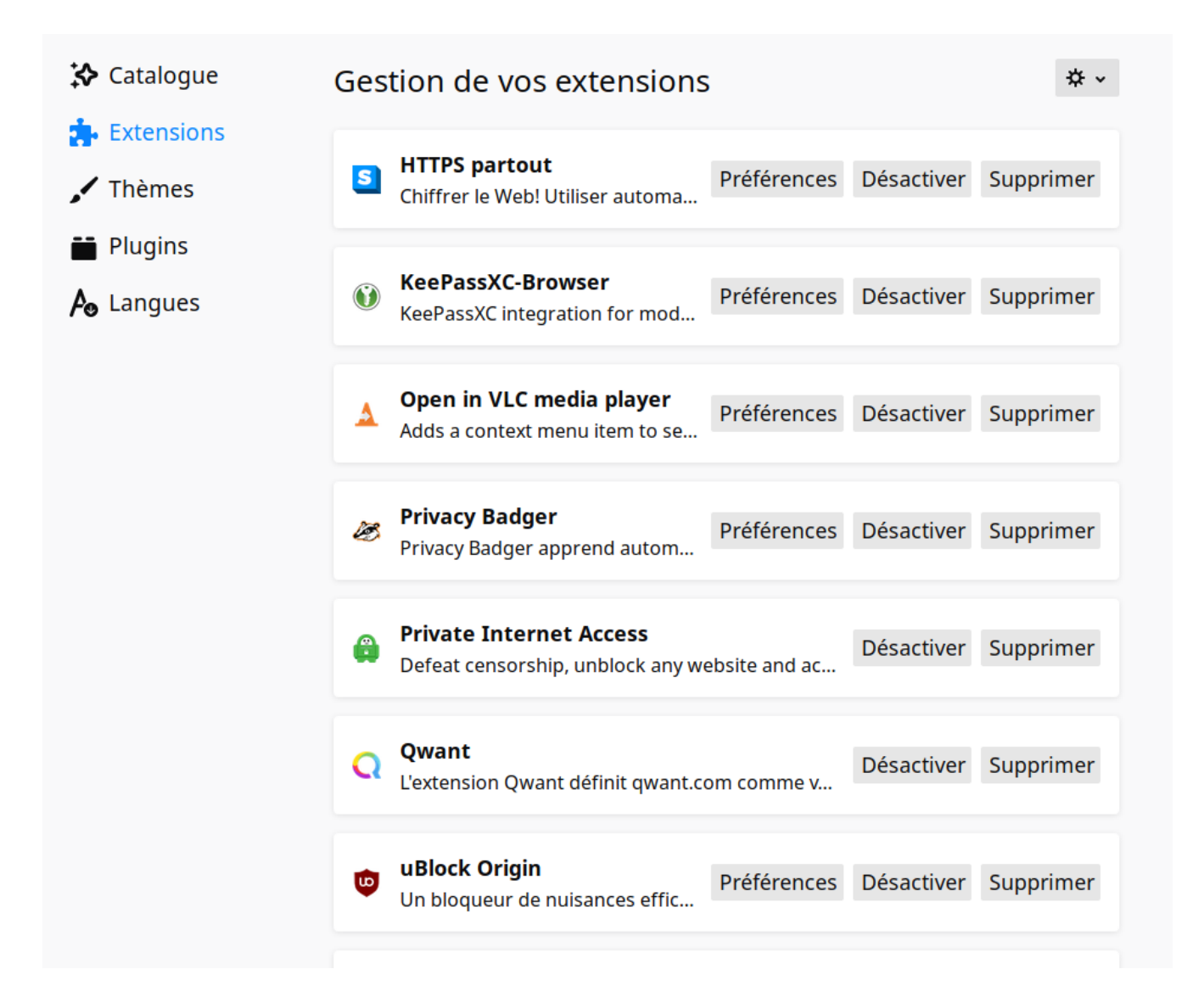

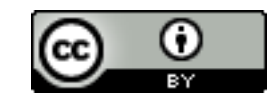

# Adoptez un moteur de recherche qui ne vous espionne pas

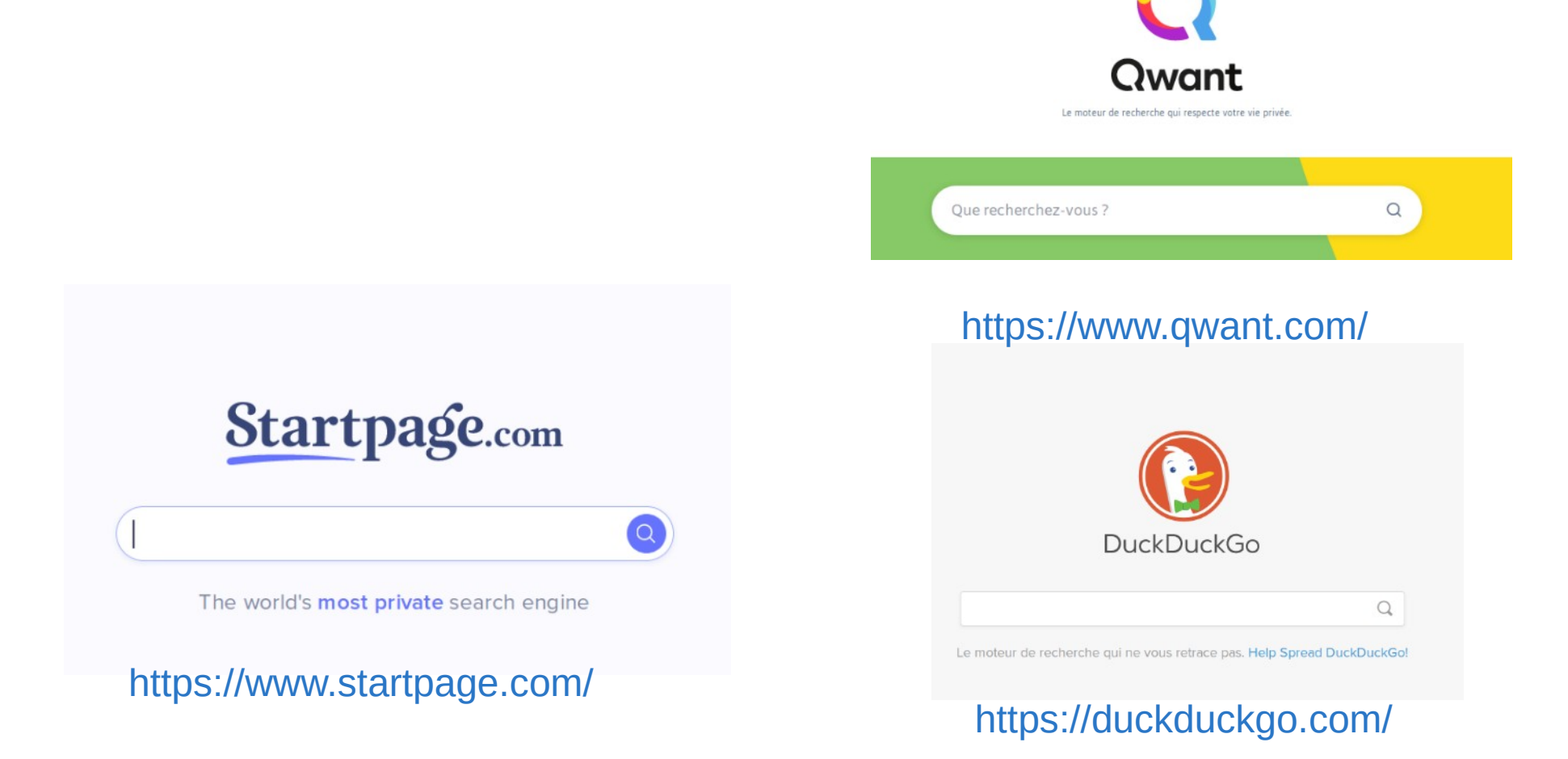

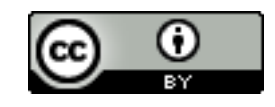

## Brouillez les pistes avec un vpn : cacher des métadonnées

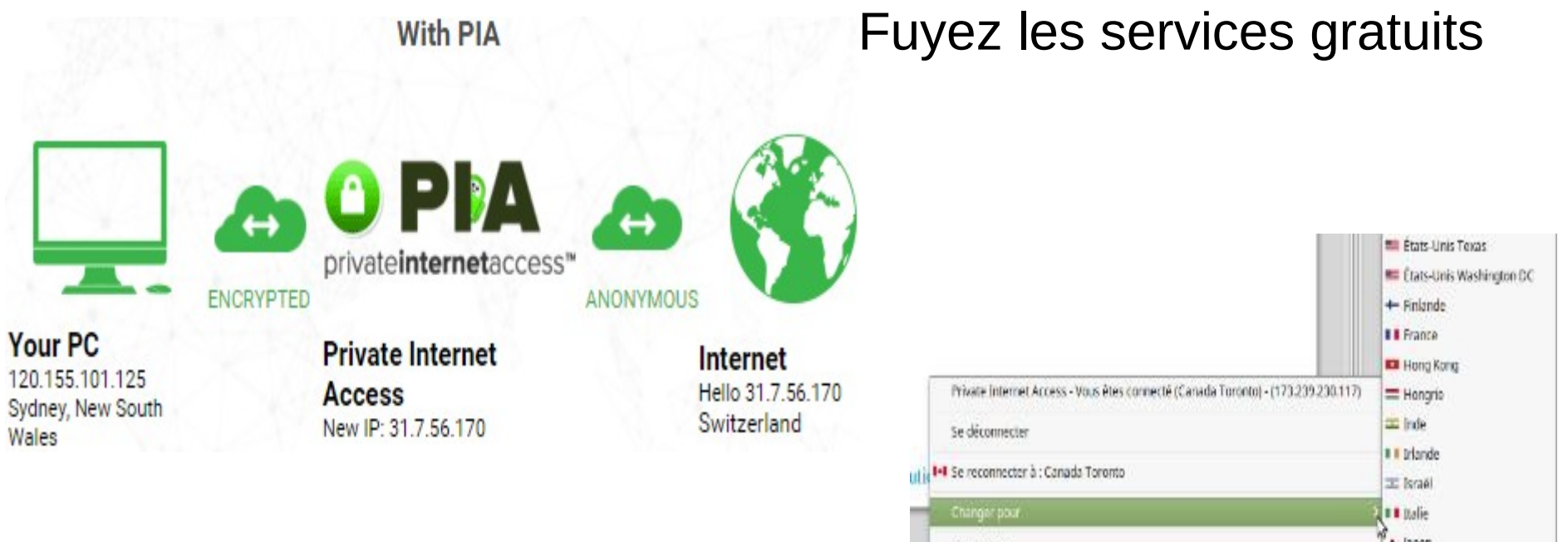

Sujet traité dans un atelier Linuq

### $+$  (apon) Paramètres = tuxembourg Journal des modifications ## Mexique À propos de Private Internet Access **NB Norvége** Aide **Kanadie** Zélande Quitter

https://linuq.org/vie-privee/proteger\_navigateur

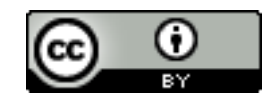

## Soyez prudents et vigilents, adoptez de bonnes pratiques

*Ce qui vaut pour un ordinateur s'applique aux téléphones*

- N'utilisez que des connexions sécurisées
- Préférez les accès par fureteur : vous avez le maximum de contrôle en le paramétrant
- Attention aux applications dédiées :
	- Vous n'avez aucun contrôle sur les données qu'elles envoient
	- Renseignez-vous sur ce qu'elles communiquent

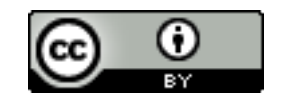

## Plan

- Les atteintes à la vie privée ou intimité : état des dégâts (échantillons)
- Connaître et comprendre
	- la réalité et la complexité d'Internet
	- l'économie de surveillance
- **Réagir** 
	- **Reprendre contrôle des logiciels**
	- **Se protéger des intrusions et vols**
	- **Se protéger de l'économie de surveillance (viols)**
		- **Contrôler nos traces**
		- **Contrôler les services**
	- **Recours aux lois**
- Conséquences
	- S'impliquer : accepter des contraintes et mettre la main à sa poche
	- À la recherche d'une nouvelle éthique

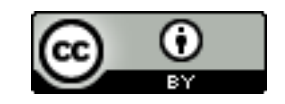

# Le cadeau de Facebook : dérisoire

Combien coûte ce service ?

Prenons le cas de Facebook pour faire un rapide calcul qui se révèle très instructif. Facebook a des dépenses opérationnelles annuelles de 6,225 milliards de dollars pour 1,591 milliard d'utilisateurs. Un rapide produit en croix nous donne ce constat affligeant :

**chaque utilisateur de Facebook échange ses données personnelles contre un service coûtant 3,91 \$ par an.**

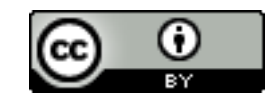

### Des alternatives variées à notre disposition

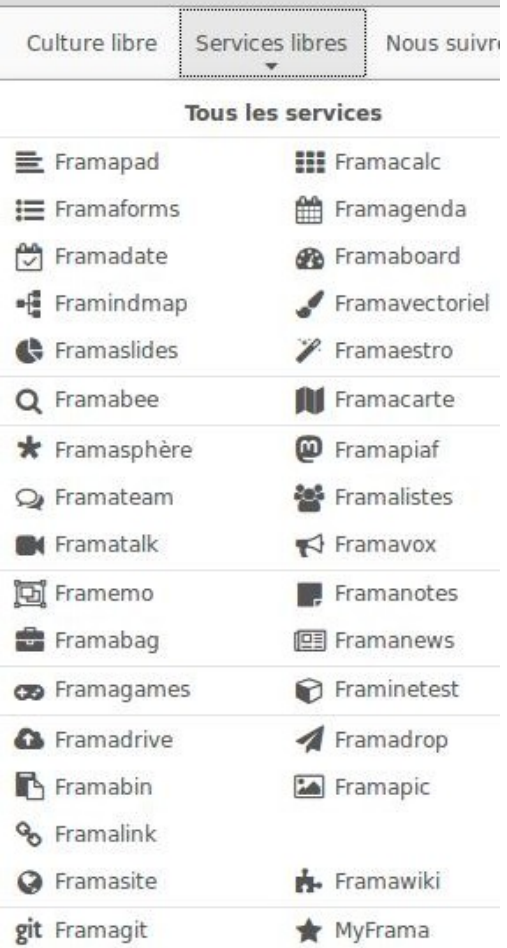

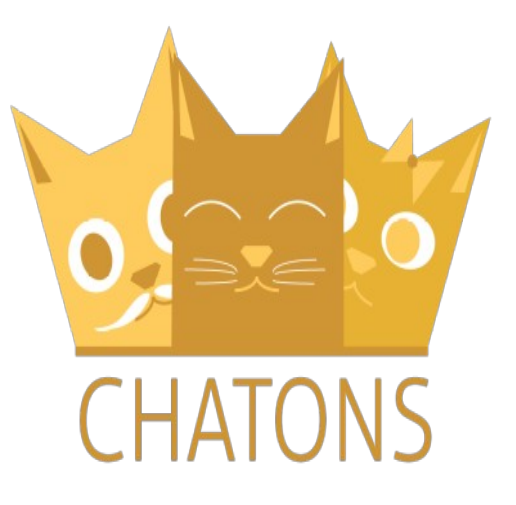

### <https://chatons.org/>

### <https://framasoft.org/fr/>

Daniel Pascot, Linuq.org **61 CCC CC CC CC CC CC CCC CCC CCC CCC CCC CCC CCC CCC CCC CCC CCC CCC CCC CCC CCC CCC CCC CCC CCC CCC CCC CCC CCC CCC CCC CCC CCC** 

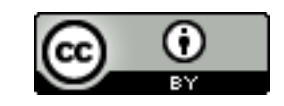

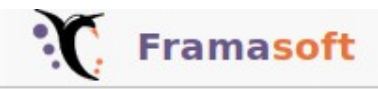

Logiciel libre Culture libre

Services libres Nous suivre

Faire un don ? À propos

MyFrama

logiciels et de contenus culturels libres, classés, testés et présentés dans des fiches synthétiques.

libres. Nous publions des manuels, des livres techniques, mais aussi des romans et même des bandes dessinées

des chroniques, une revue de presse, des traductions, des interviews.

interventions par an. Dans toute la francophonie. essentiellement à destination du grand public.

Framasoft, c'est près d'une cinquantaine de projets. Voir la présentation complète.

### <https://framasoft.org/fr/>

### ooglisez votre Internet vec nos 32 services

Des alternatives éthiques sont possibles. Démonstration en 5 exemples.

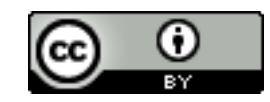

### Framapiafs

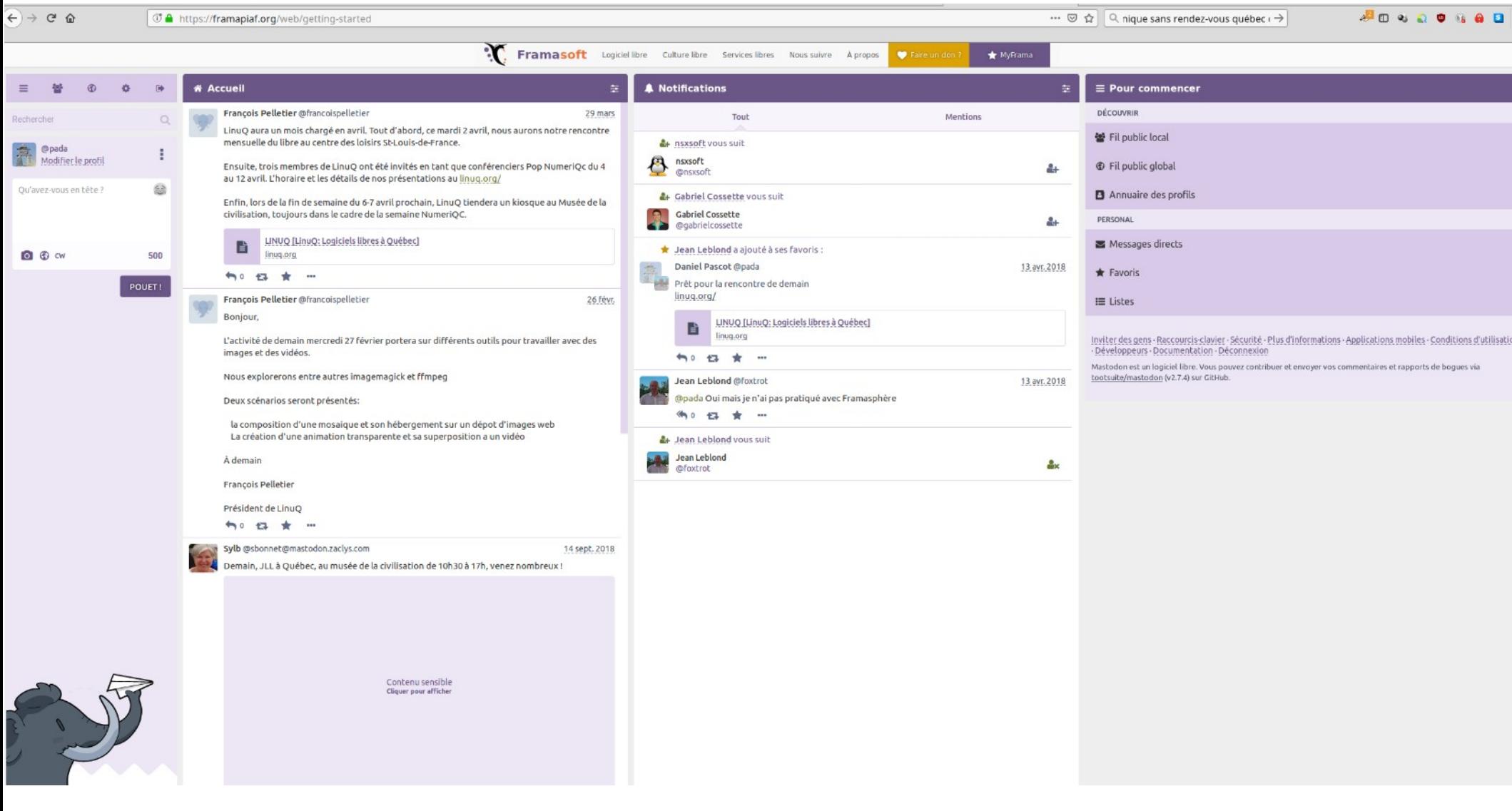

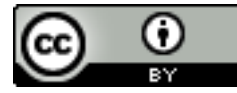

### Framasphere

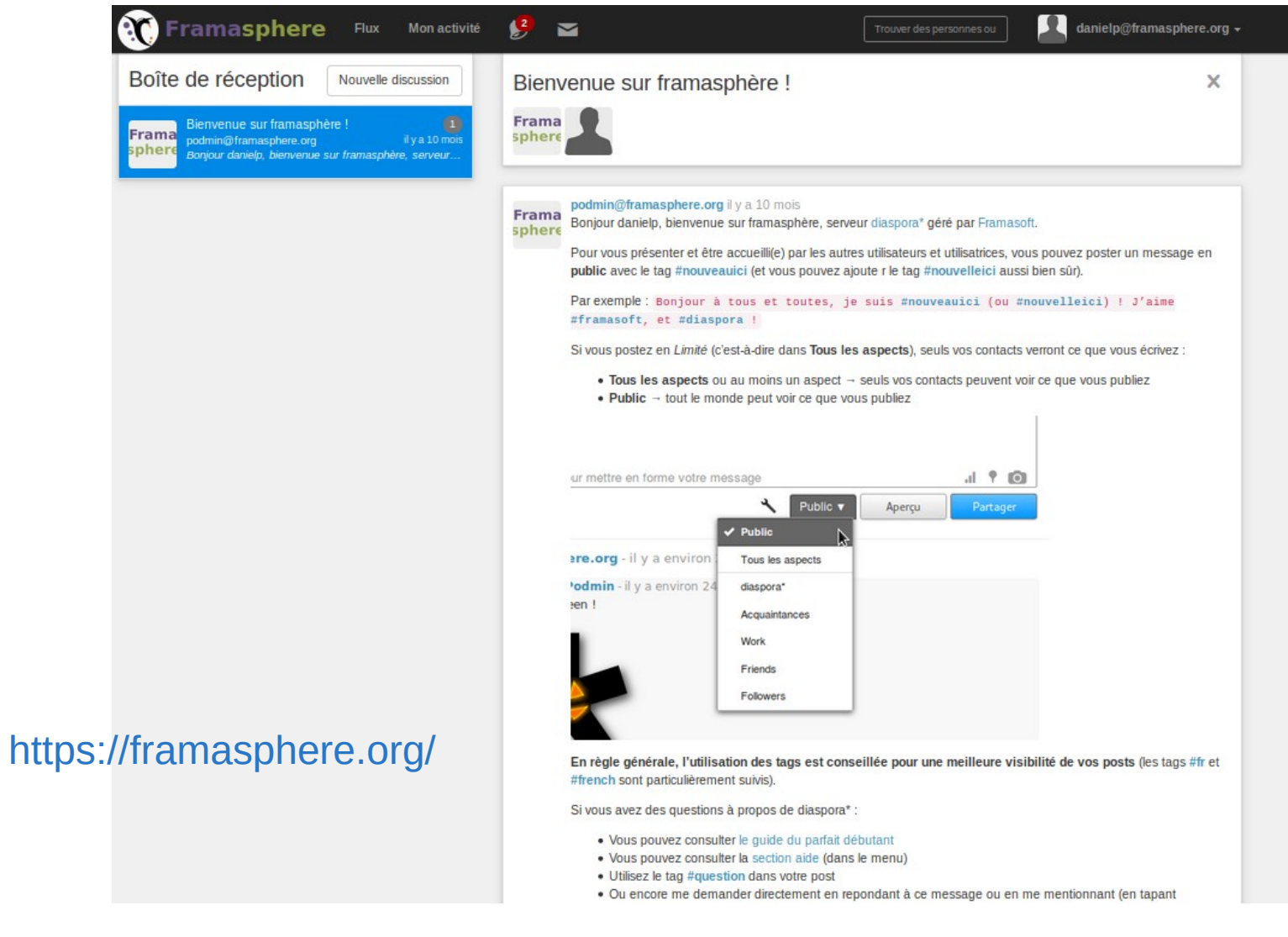

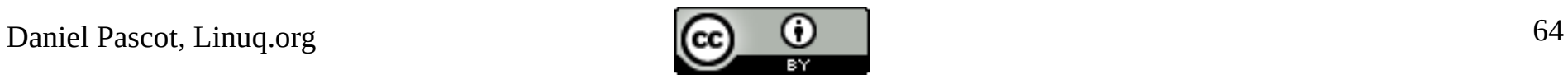

### Peertube

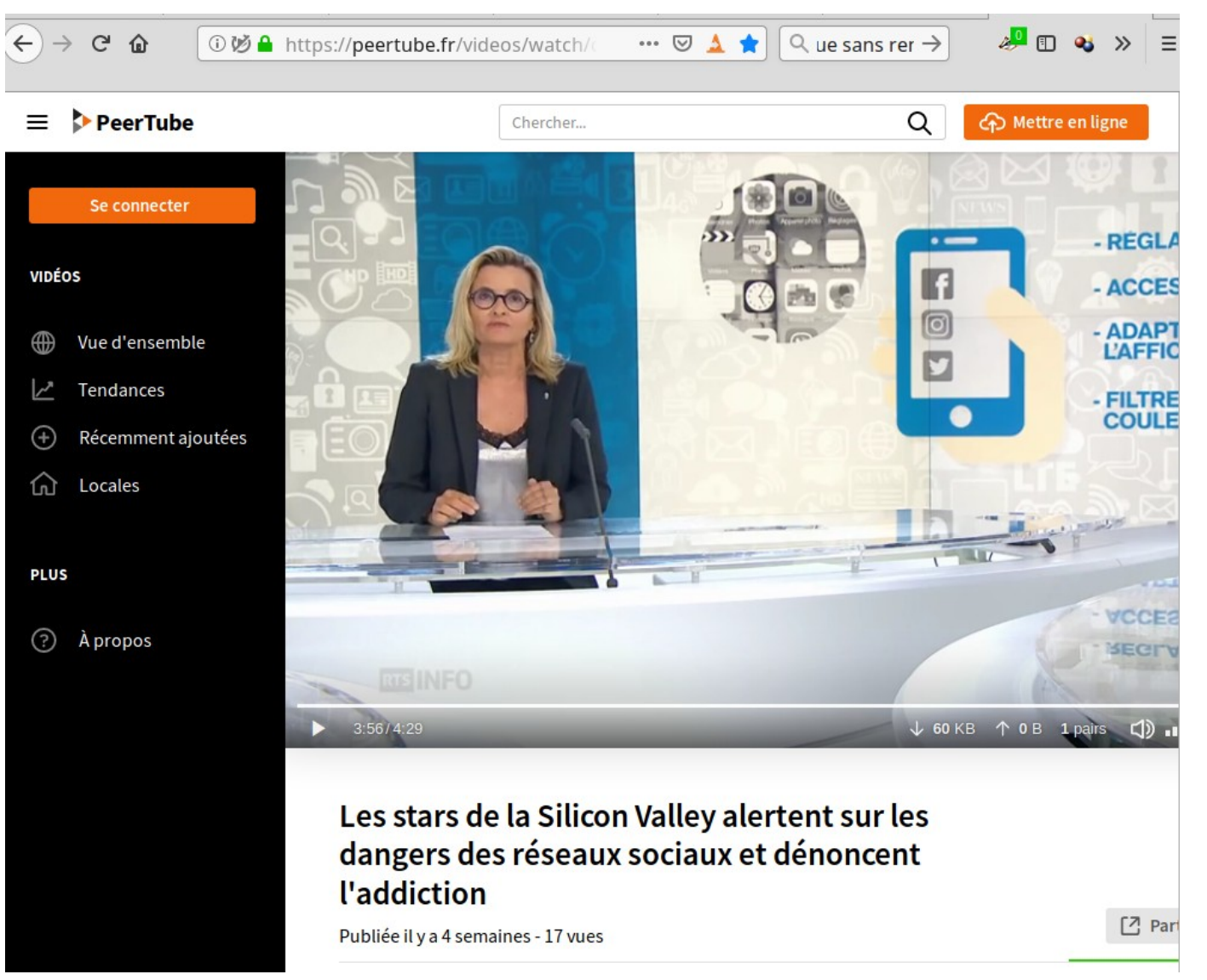

<https://peertube.fr/videos/watch/c1f74c3c-b236-479a-899e-5178dc651e6b>

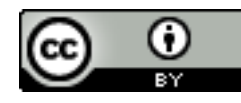

### Pour un service informatique éthique : les principales clauses d'une charte

Tout logiciel utilisé par le fournisseur doit être publiquement auditable, couvert par une licence libre (et donc le code source est accessible à tous) et les formats de données doivent être accessibles comme le code ce qui assure la pérennité du code

L'assistance doit être assurée de manière humaine à la portée de l'utilisateur

Les données appartiennent à l'utilisateur, il peut les retirer quand il veut de manière utilisable

Pas d'usage dérivé des données

Facturation transparente des services rendus<https://chatons.org/>

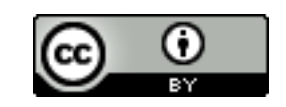

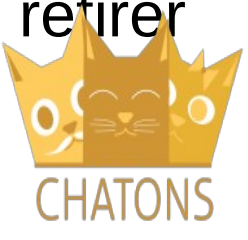

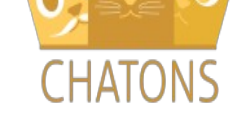

# Exemple de bon engagement : piwigo

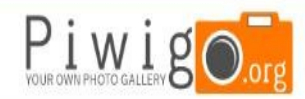

ACCUFIL **DÉCOUVRIR FXT** 

### **Obtenir Piwigo**

Il y a deux façons d'utiliser Piwigo. Soit vous l'hébergez vousmêmes, par exemple avec OVH ou o2switch, soit directement su Piwigo.com. Dans les deux cas vous gardez un contrôle total su vos données.

### **Héberger son Piwigo**

Faites tourner Piwigo sur votre propre hébergement, disposant de PHP et MySQL. Utilisez Piwigo gratuitement mais prévoyez de gérer consciencieusement les mises à jour pour garder votre application sécurisée et rapide.

> Télécharger Piwigo 2.9.4

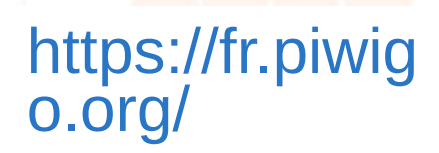

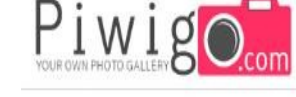

Accueil Menu v Francais **L** 

### Notre philosophie

... ou comment se positionne Piwigo.com par rapport aux autres solutions de partage de photos ?

### Respect de votre vie privée

Notre objectif est de fournir le meilleur service d'hébergement possible pour vos photos. Nous respectons le caractère privé de vos données, c'est pour cela que chez Piwigo.com nous n'exploitons pas vos informations personnelles à des fins commerciales, Jamais.

### Vous gardez le contrôle sur vos photos

Vous restez maître de vos photos. Les conditions d'utilisation de Piwigo.com sont claires comme de l'eau de roche. Vous êtes et restez le seul propriétaire de vos photos.

### Pas une miette de publicité

Nous n'affichons pas de publicité sur vos pages. Vos photos, rien que vos photos et les informations que vous avez choisi d'afficher. Nos clients sont les utilisateurs, pas les annonceurs publicitaires !

### Inscription libre pour vos visiteurs

Vos visiteurs peuvent s'enregistrer librement et sans contrainte directement sur votre Piwigo. Pas besoin de passer par un réseau social ou un moteur de recherche quelconque.

### Aide technique "humaine"

Un problème ? Une question ? Envoyez nous un e-mail, un membre de notre équipe se fera un plaisir de vous répondre le plus rapidement possible

### Pérennité et non verrouillage du client

Récupérez vos données personnelles à tout moment sur un simple clic. Vous voulez changer d'hébergeur tout en continuant à utiliser Piwigo ? Pas de soucis, Piwigo.com est une offre libre et non verrouillée.

Créer un compte

### Votre galerie est unique

Piwigo.com est ultra personnalisable, laissez libre cours à votre imagination. Votre thème graphique, vos options d'affichage, vos fonctionnalités... Rendez votre galerie photo unique !

### Qualité originale de vos photos

Chez Piwigo.com, nous voulons que la qualité de vos photos soit respectée. Dans votre galerie, la qualité des photos reste telle que vous le souhaitez.

### Une offre simple et claire

39 €/an, sans options payantes, et tout ca en illimité. Vous savez dès le départ combien le service coûte sur la durée

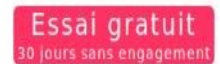

### [https://fr.piwigo](https://fr.piwigo.com/) [.com/](https://fr.piwigo.com/)

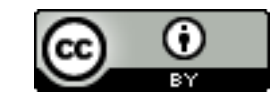

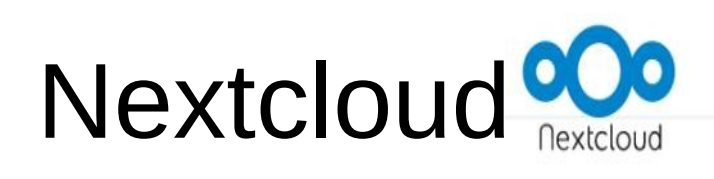

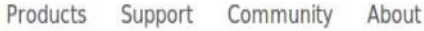

Country:

 $f_T$ 

 $\Box$  Show only free plans

Consumers or Enterprise focus:

**O** Consumers

C Enterprises

O Both

Il faut payer pour un service sécuritaire et pérenne qui vous laisse l'unique propriétaire de vos données

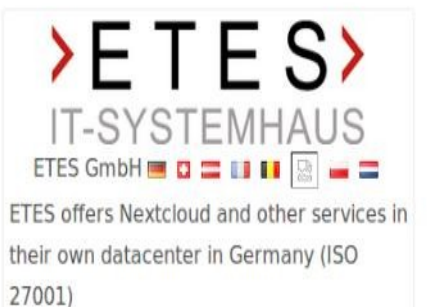

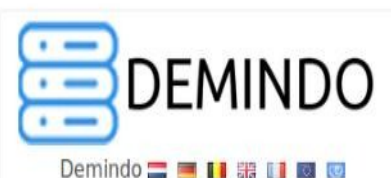

 $\cdot$ 

Demindo offers Nexcloud hosting on Dutch and European servers for private customers as well as organizations.

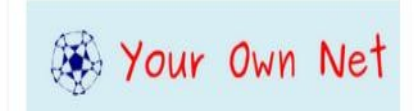

Your Own Net  $\equiv$   $\blacksquare$   $\blacksquare$   $\blacksquare$   $\equiv$   $\blacksquare$   $\blacksquare$ Nous proposons des instances Nextcloud au meilleur coût. Toutes fonctionnalités activées (Collabora Online inclus), gardez le contrôle de vos données.

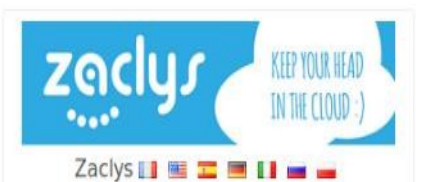

Zaclys is a French organization, respectful of privacy. We offer free and alternative Cloud solutions for all. Ready to use or dedicated server.

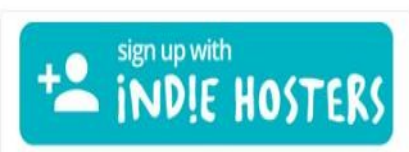

IndieHosters **T** 

A complete software suite for you and your organization. Servers based in Germany with backups and human support world!

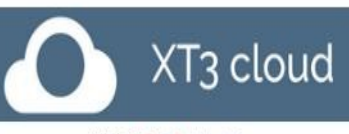

**XT3 Ⅱ Ⅲ 骤 回** 

Accounts: single/group, donation-based; apps: groupware, multimedia, notes, bookmarks, documents...; provider: no profit, flexible, German servers.

**CHATONS** [https://nextcloud.com/providers//](https://nextcloud.com/providers/)

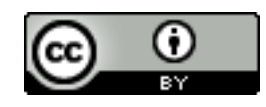

# L'auto-hébergement est à notre portée

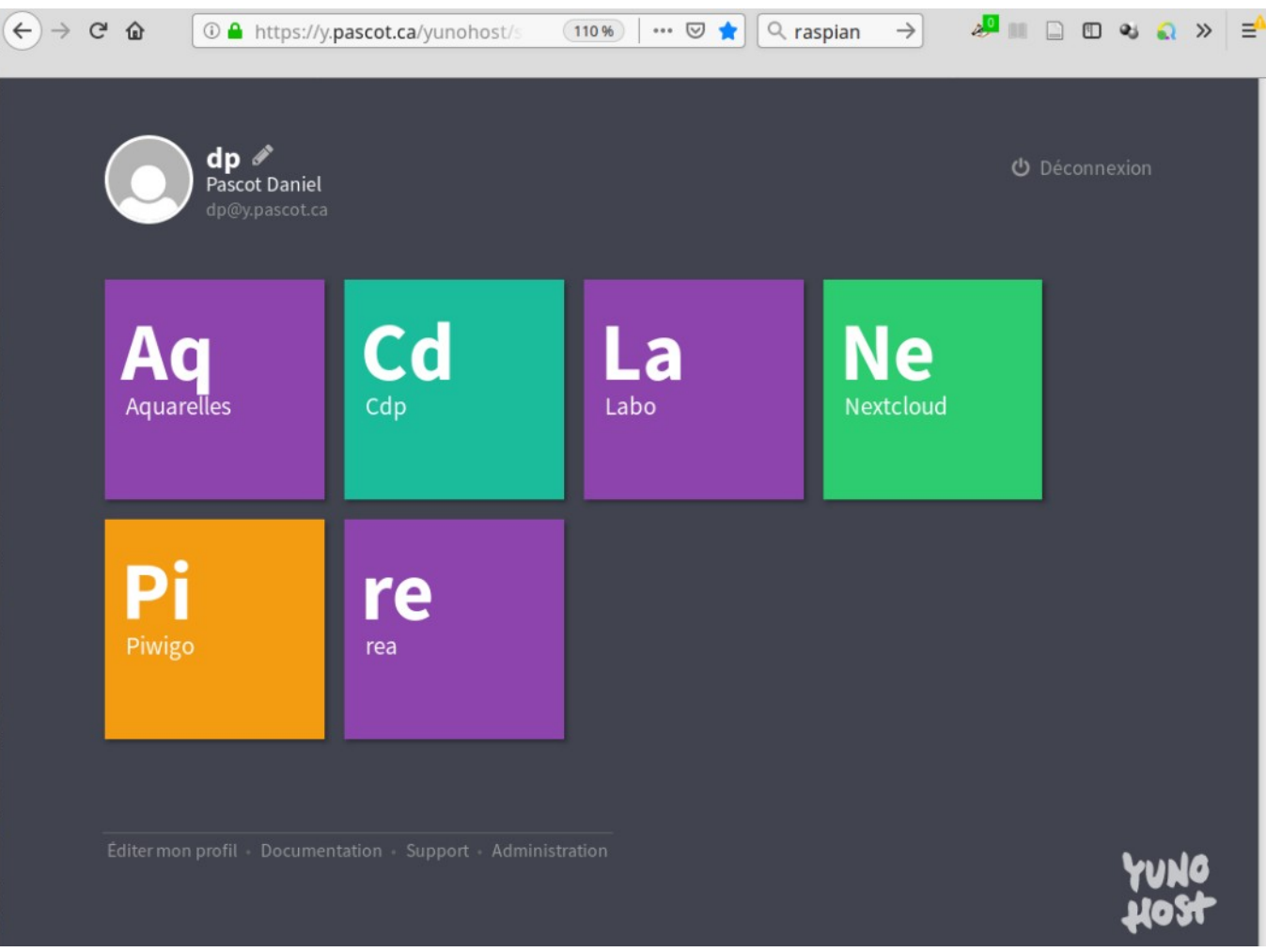

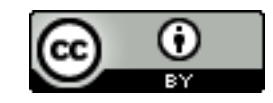

# Ça marche!

Disque externe alimentation externe sur le port USB

Connexion au routeur

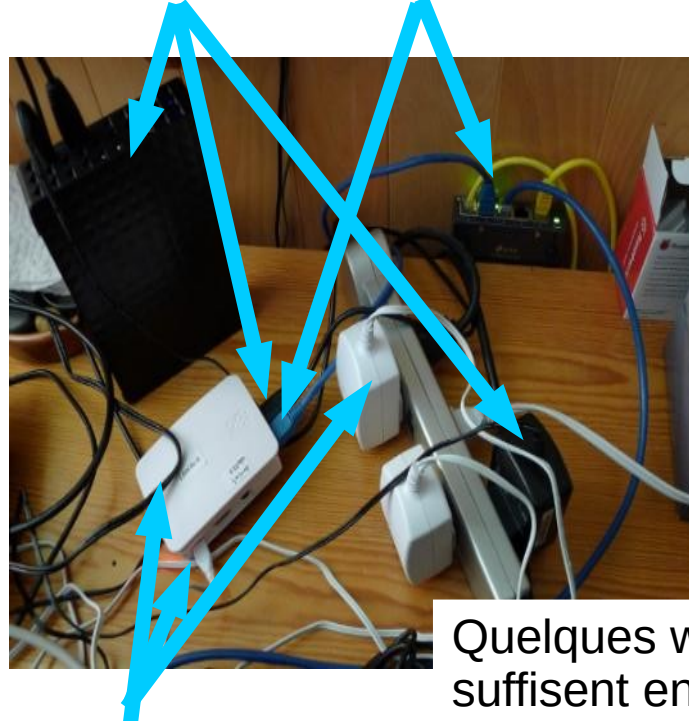

Raspberry pi 3 B+

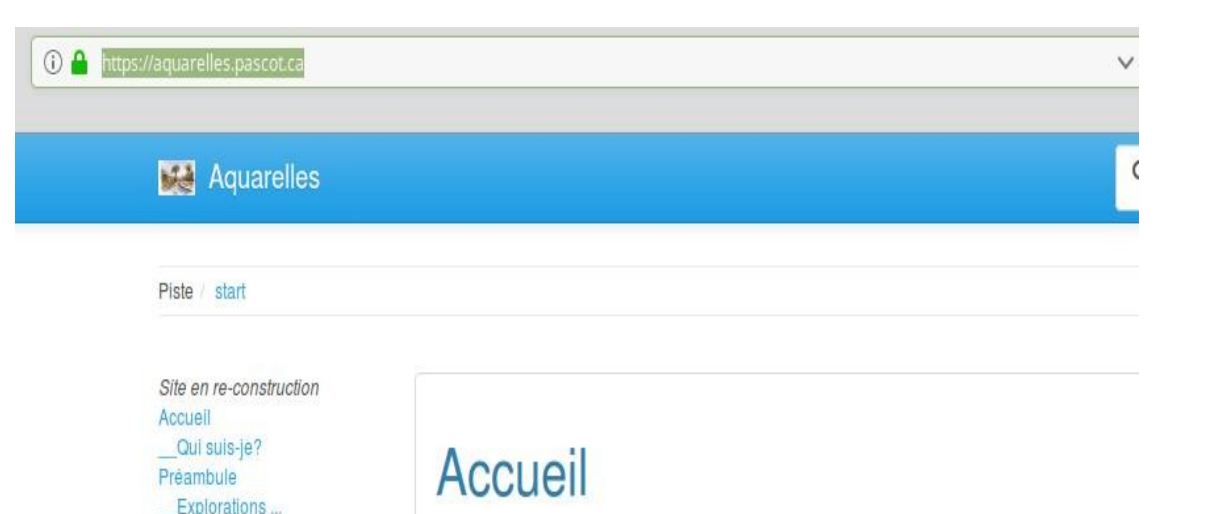

Ce O wiki est un carnet de notes de mon initiation, découverte et exploration de l'aqu Suivant le cas, ce wiki est public, sur invitation (le demander), ou privé (respect de l'ir

Je l'ai commencé le soir du 12 mars 2016, peu après O un premier stage dans le jur l'essentiel, mais je compte bien pouvoir y consacrer quelques instants régulièrement.

**Production de Daniel** Carnets Galerie cartes Projets Les haikus Carnet Haiku

Oeuvre et Art ? En marchant...

Apprentissages La démarche de Cezanne Études des "maîtres"

**Techniques** 

**Stages** Références

Quelques watts suffisent en silence !

### <https://aquarelles.pascot.ca/>

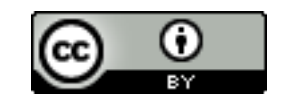

## Plan

- Les atteintes à la vie privée ou intimité : état des dégâts (échantillons)
- Connaître et comprendre
	- la réalité et la complexité d'Internet
	- l'économie de surveillance
- **Réagir** 
	- **Reprendre contrôle des logiciels**
	- **Se protéger des intrusions et vols**
	- **Se protéger de l'économie de surveillance (viols)**
		- **Contrôler nos traces**
		- **Contrôler les services**
	- **Recours aux lois**
- Conclusion
	- S'impliquer : accepter des contraintes et mettre la main à sa poche
	- À la recherche d'une nouvelle éthique

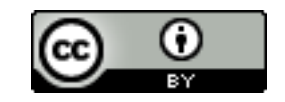

## Le RGPD : une loi européenne <https://www.cnil.fr/>

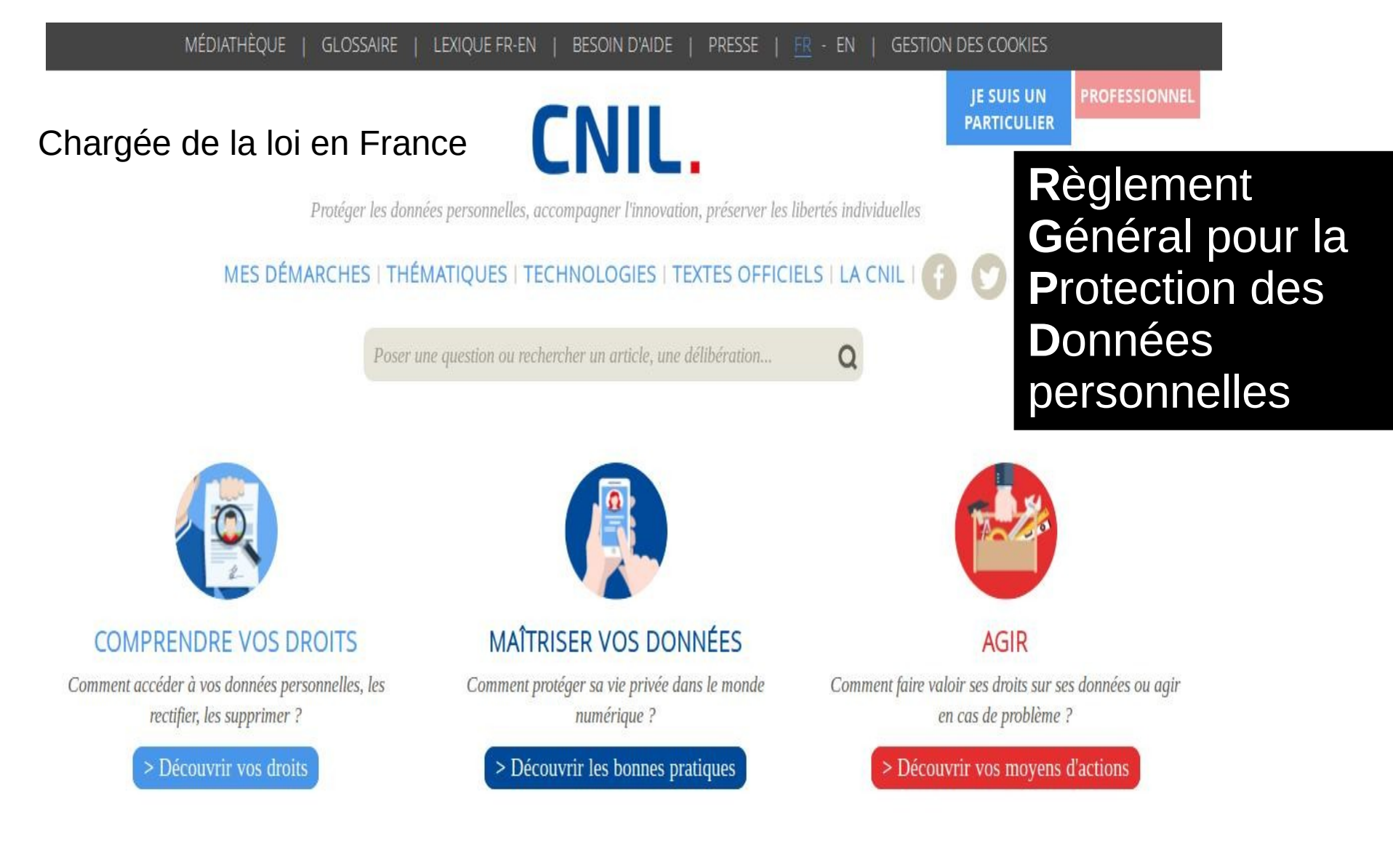

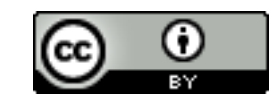
# Les droits assurés par le RGPD

#### **Rester informé**

Un organisme qui collecte des informations sur vous doit vous proposer une information claire sur l'utilisation des données et sur vos droits !

#### **Vous opposer**

Vous opposer, pour des motifs légitimes, à figurer dans un fichier. Vous pouvez vous opposer à ce que les données vous concernant soient diffusées, transmises ou conservées.

#### **Vérifier vos données**

Obtenir et vérifier les données qu'un organisme détient sur vous.

#### **Rectifier vos données**

Rectifier les informations inexactes vous concernant.

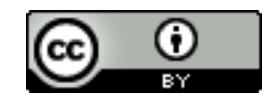

#### **Déréférencer un contenu**

Ne plus associer votre nom-prénom à un contenu visible dans un moteur de recherche.

#### **Effacer vos données**

Effacer des données vous concernant.

#### **Emporter vos données**

Emporter une copie de vos données pour les réutiliser ailleurs !

#### **Demander une intervention humaine**

Remonter le fil de votre profilage, vous y opposer et demander l'intervention d'un humain dans une décision automatisée vous concernant. Exercer votre droit lié au profilage

#### **Geler l'utilisation de vos données**

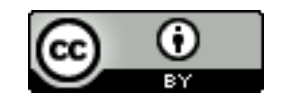

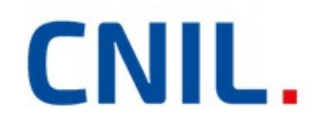

Protéger les données personnelles, accompagner l'innovation, préserver les libertés individuelles

# MES DÉMARCHES | THÉMATIQUES | TECHNOLOGIES | TEXTES OFFICIELS | LA CNIL | C Prévenir, repérer et réagir face au piratage de ses comptes sociaux Prévenir, repérer et réagir face au piratage de ses comptes sociaux 12 mars 2019 Vos comptes sociaux abritent une somme considérable de données personnelles. Veillez à bien les sécuriser pour éviter les piratages d'individus malveillants.

<https://www.cnil.fr/fr/prevenir-reperer-et-reagir-face-au-piratage-de-ses-comptes-sociaux>

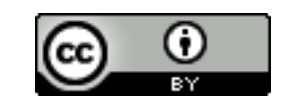

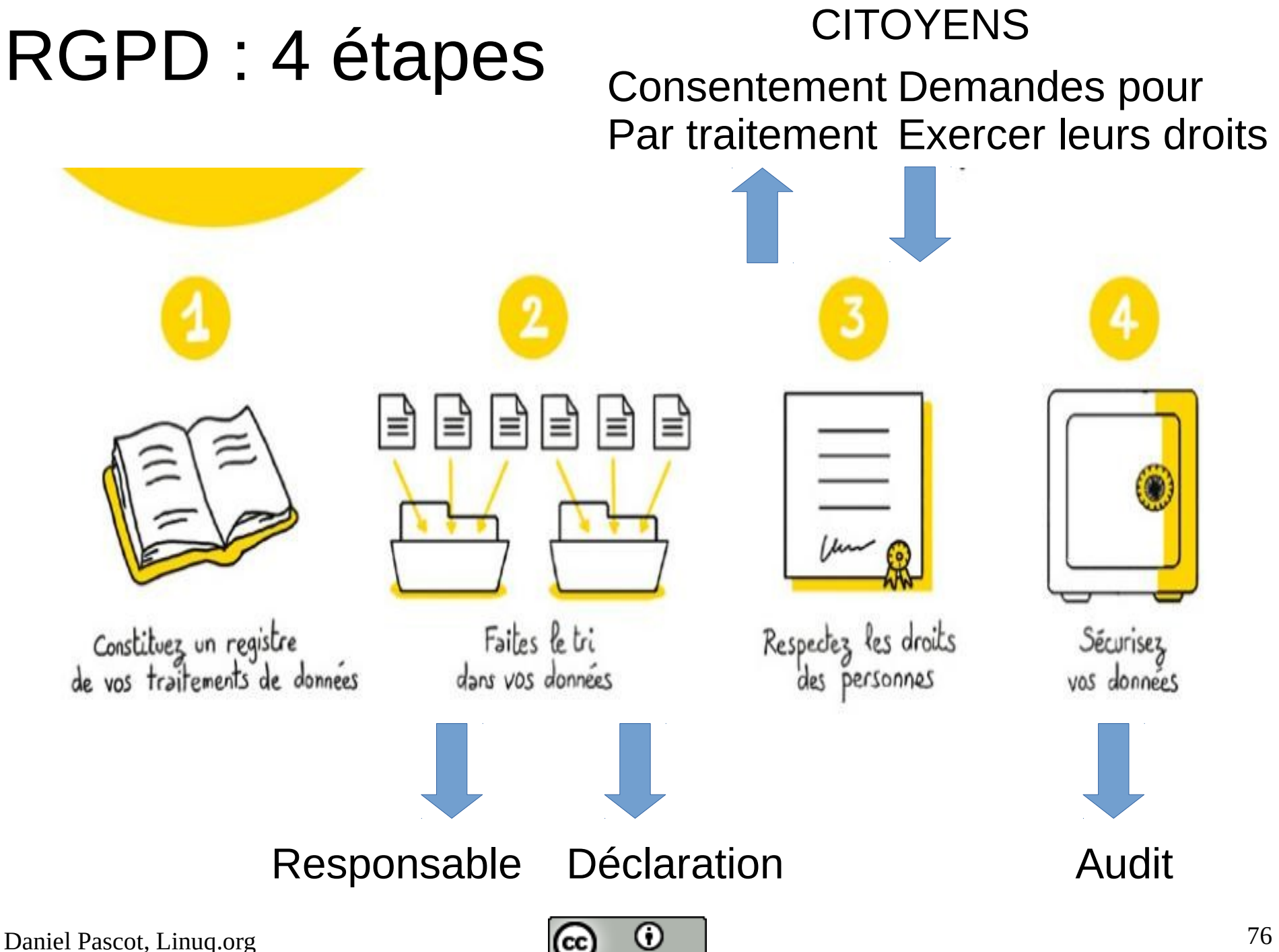

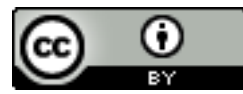

### Plan

- Les atteintes à la vie privée ou intimité : état des dégâts (échantillons)
- Connaître et comprendre
	- la réalité et la complexité d'Internet
	- l'économie de surveillance
- **Réagir** 
	- **Reprendre contrôle des logiciels**
	- **Se protéger des intrusions et vols**
	- **Se protéger de l'économie de surveillance (viols)**
		- **Contrôler nos traces**
		- **Contrôler les services**
	- **Recours aux lois**

#### ● **Conclusion**

- S'impliquer : accepter des contraintes et mettre la main à sa poche
- À la recherche d'une nouvelle éthique

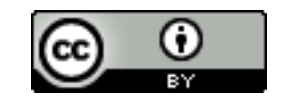

### **Conclusion**

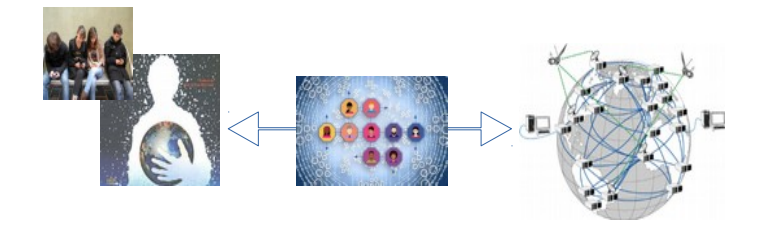

**Tous dans le même bateau** 

**Rompre avec la gratuité Si c'est pas gratuit il faut payer faire soi-même Même si le code est libre** 

**Problème difficile et complexe, tous responsables ou coupables Face à chaque situation nous avons de bons arguments pour et contre. Il est très difficile de trancher, la décision demande engagement et courage On aura besoin de plus d'éthique adaptée à ce nouveau monde**

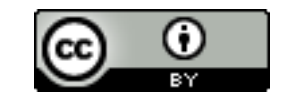

### Ce qu'on ne voudrait pas mais qui est possible

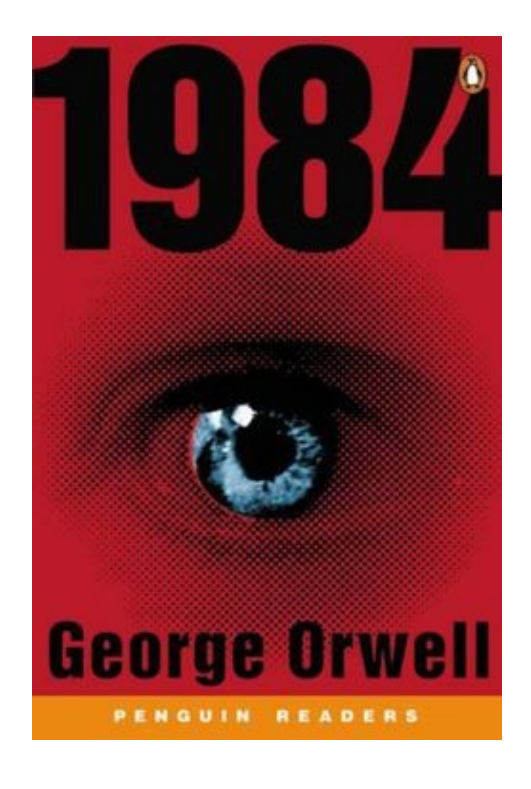

[http://bouquineux.com/?tele](http://bouquineux.com/?telecharger=898&Orwell-1984) [charger=898&Orwell-1984](http://bouquineux.com/?telecharger=898&Orwell-1984)

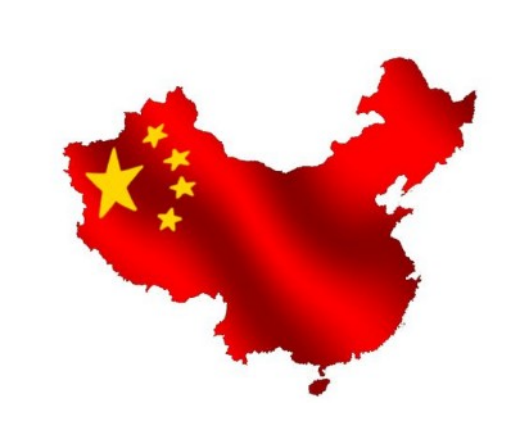

[http://www.lelibrepenseur.org/big-brot](http://www.lelibrepenseur.org/big-brother-la-chine-met-en-place-un-systeme-de-notation-des-citoyens/) [her-la-chine-met-en-place-un-system](http://www.lelibrepenseur.org/big-brother-la-chine-met-en-place-un-systeme-de-notation-des-citoyens/) [e-de-notation-des-citoyens/](http://www.lelibrepenseur.org/big-brother-la-chine-met-en-place-un-systeme-de-notation-des-citoyens/)

[https://www.france24.com/fr/20180](https://www.france24.com/fr/20180508-focus-chine-big-brother-protection-donnees-notation-citoyens-surveillance-parti-communiste) [508-focus-chine-big-brother-protect](https://www.france24.com/fr/20180508-focus-chine-big-brother-protection-donnees-notation-citoyens-surveillance-parti-communiste) [ion-donnees-notation-citoyens-surv](https://www.france24.com/fr/20180508-focus-chine-big-brother-protection-donnees-notation-citoyens-surveillance-parti-communiste) [eillance-parti-communiste](https://www.france24.com/fr/20180508-focus-chine-big-brother-protection-donnees-notation-citoyens-surveillance-parti-communiste)

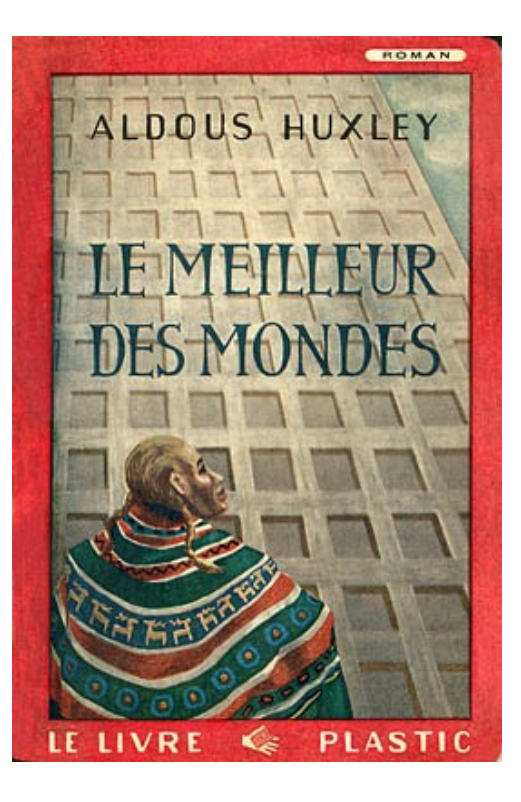

[https://www.ebooksgratuits.co](https://www.ebooksgratuits.com/details.php?book=2643) [m/details.php?book=2643](https://www.ebooksgratuits.com/details.php?book=2643)

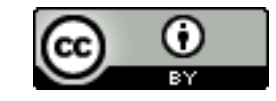

# Quelques lectures ou visionnements

<https://controle-tes-donnees.net/>

<https://framablog.org/>

<https://framatube.org/videos/watch/7a9aa5aa-0e75-4e4f-8c58-6af3ca5470fa>

<https://framatube.org/videos/watch/2e10e0ec-b7df-40d3-9efa-6ac611db7267>

<https://framatube.org/videos/watch/a52dceb2-4dab-4eba-92aa-8f58bb5ef8bf>

<https://framatube.org/videos/watch/d59c296e-2d0c-4790-be9a-6e3d7f52ad35> <https://nothing2hide.org/fr/2019/04/02/notre-guide-de-protection-numerique/> <https://privacyinternational.org/>

<https://www.eff.org/>

<https://www.eff.org/deeplinks/2012/04/4-simple-changes-protect-your-privacy-online> <https://privacyinternational.org/report/2647/how-apps-android-share-data-facebook-report> <https://peertube.fr/videos/watch/c1f74c3c-b236-479a-899e-5178dc651e6b> [https://theconversation.com/exploitation-des-donnees-personnelles-par-facebook-lusa](https://theconversation.com/exploitation-des-donnees-personnelles-par-facebook-lusager-est-il-complice-114576) [ger-est-il-complice-114576](https://theconversation.com/exploitation-des-donnees-personnelles-par-facebook-lusager-est-il-complice-114576)

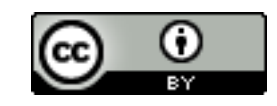